# Additional file 1: Models, Cluster-Level Mortality Data, R Source Code and Output

This additional file contains the following:

Pages 2-3 and 4-5: the two statistical models (MKmodel\_final and MKmodelFC\_final) for modelling the effects of the community and facility interventions and community and facility interventions combined – see the lines they are referred to in the R Source Code.

Page 6 and Page 7: the two cluster-level mortality datasets, the first, MK.csv, for the community and facility interventions, the two-by-two arm trial [hf denotes cluster (health facility) number;  $fi =$  facility intervention;  $ci$  = community intervention;  $urb$  =  $urban (1)$  or rural (0); llw and sal are variables for the two districts the sample was also stratified by; mvital = maternal deaths; bvital = baby deaths  $[still birth or neonatal death): obs = the total number of observations in each cluster]: the second.$ MKFC.csv, for the combined intervention, the one-arm trial [variables as before; fici = combined facility and community intervention] – see the lines they are referred to in the R Source Code.

Pages 8-10 and 11-21: R Source Code for the main analysis, and the future scenario analysis, respectively.

Pages 22-27, 28-33 and 34-48: R Output for the main analysis, the local life expectancy sensitivity analysis [note that for this analysis the only difference in the R Source file from the main analysis – see pages 8-10 - is that 86.0 and 53.27 are replaced by 45 and 28.1, respectively], and the future scaleup scenarios analysis, respectively.

```
# MKmodel final
model { 
                      for (i in 1:length(hf)) {
                          # combined baby deaths
                      bdeath[i] ~\sim dbin(b[i],obs[i])logit(b[i]) \leq -alpha0_b + fac[1]*fi[i] + com[1]*ci[i] + strata2[1]*lu[i] +strata3[1]*sal[i] + urban[1]*urb[i]
                          # Maternal deaths
                     mvitall[i] ~\sim dbin(m[i],obs[i])
                      logit(m[i]) \le -alpha0_m + fac[2]*fi[i] + com[2]*ci[i] + strata2[2]*lu[i] +strata3[2]*sal[i] + urban[2]*urb[i]}
           #Blocking of coefficients (Priors)
           fac[1:2] ~ ~ dmnorm(mu[1:2], P[1:2, 1:2])
           com[1:2] ~ \sim ~ \text{dmnorm}(mu[1:2], P[1:2,1:2])strata2[1:2] ~ dmnorm(mu[1:2],P[1:2,1:2])
           strata3[1:2] ~\sim ~dmm(rm([1:2], P[1:2,1:2])urban[1:2] ~\sim ~ \text{dmnorm}(mu[1:2], P[1:2,1:2])# Priors
           alpha0_b \sim dnorm(0.0, 1.0E-6)
           alpha\overline{0}m ~ dnorm(0.0, 1.0E-6)
#cost-effectiveness
pop <- 108000 # population of babies and mothers in 2 arms (CI, No CI, FI, no FI) in 2.25 
years (1.2m * CBR of 0.04 * 27/12)bmr_nc <- 0.059443785 # baby mortality rate in No CI arm: 219 SB + 232 NND out of 7587 births<br>bmr_nf <- 0.061760305 # baby mortality rate in No FI arm: 237 SB + 217 NND out of 7351 births
bmr_nf <- 0.061760305 # baby mortality rate in No FI arm: 237 SB + 217 NND out of 7351 births mmr nc <- 0.0038223277 # mother mortality rate in No CI arm: 29 MD out of 7587 births
mmr_nc <- 0.0038223277 # mother mortality rate in No CI arm: 29 MD out of 7587 births<br>mmr_nf <- 0.0039450415 # mother mortality rate in No FI arm: 29 MD out of 7351 births
                             # mother mortality rate in No FI arm: 29 MD out of 7351 births
bm_n c \sim dbin(bmr_n c, pop) # baby mortality in No CI arm
bm\_nf \sim dbin(bmr\_nf,pop) # baby mortality in No FI arm
mm_nc ~ dbin(mmr_nc,pop) # mother mortality in No CI arm
mm_nf ~ dbin(mmr_nf,pop) # mother mortality in No FI arm
bs_nc <- pop - bm_nc # baby survivors in No CI arm<br>bs_nf <- pop - bm_nf # baby survivors in No FI arm
bs_nf <- pop - bm_nf # baby survivors in No FI arm<br>ms_nc <- pop - mm_nc # mother survivors in No CI a<br>ms_nf <- pop - mm_nf # mother survivors in No CI a
                              # mother survivors in No CI arm
                              # mother survivors in No CI arm
ob_nc <- bm_nc / bs_nc # odds of baby death in No CI areas<br>ob_nf <- bm_nf / bs_nf # odds of baby death in No FI areas
ob_nf <- bm_nf / bs_nf # odds of baby death in No FI areas<br>om_nc <- mm_nc / ms_nc # odds of mother death in No CI area
                                 # odds of mother death in No CI areas
om_nf <- mm_nf / ms_nf # odds of mother death in No FI areas
orb c \leq - \exp(\text{com}[1]) # Odds Ratio of CI on BMR
orb_f <- exp(fac[1]) # Odds Ratio of FI on BMR<br>orm_c <- exp(com[2]) # Odds Ratio of CI on MMR
orm_c \leftarrow exp(com[2]) # Odds Ratio of CI on MMR<br>
orm_f \leftarrow exp(fac[2]) # Odds Ratio of FI on MMR
                            # Odds Ratio of FI on MMR
ob_c <- ob_nc * orb_c # odds of baby death in CI arm (odds in No CI arms * Odds Ratio of CI on
BMR)
ob f \le - ob nf * orb f \ne 0dds of baby death in FI arm (odds in No FI arms * Odds Ratio of FI on
BMR)
om_c <- om_nc * orm_c # odds of mother death in CI arm (odds in No CI * Odds Ratio of CI on
MMR)
om_f <- om_nf * orm_f # odds of mother death in FI arm (odds in No FI * Odds Ratio of FI on 
MMR)
ob_c1 <- ob_c + 1 # odds of baby death in CI areas + 1 (for calculation of survivors in
intervention arm)
ob_f1 <- ob_f + 1 # odds of baby death in FI areas + 1 (for calculation of survivors in
intervention arm)<br>om c1 \le - \text{ om } c + 1# odds of mother death in CI areas + 1 (for calculation of survivors in
intervention arm)
om_f1 <- om_f + 1 # odds of mother death in FI areas + 1 (for calculation of survivors in 
intervention arm)
bs_c \leftarrow pop / ob_c1 # baby survivors in CI arm
bs_f <- pop / ob_f1 # baby survivors in FI arm
ms c \le - pop / om c1 # mother survivors in CI arm
```
ms  $f \leq -$  pop / om  $f1$  # mother survivors in FI arm  $bm_c \leftarrow pop - bs_c$  # baby deaths in CI arm bm\_f <- pop - bs\_f # baby deaths in FI arm mm\_c <- pop - ms\_c # mother deaths in CI arm mm\_f <- pop - ms\_f # mother deaths in FI arm daly\_b <- 86.0 # Disability Adjusted Life Years (DALYs) per baby death daly\_m <- 53.27 # Disability Adjusted Life Years (DALYs) per mother death lb\_c <- bm\_nc - bm\_c # lives of babies saved (deaths averted) by CI (difference in mortality between No  $\overline{C}I$  and  $\overline{C}I$  arms)  $db_c \leftarrow \text{lb}_c \ast \text{daly}_b$  # DALYs of babies averted by CI lm\_c <- mm\_nc - mm\_c # lives of mothers saved (deaths averted) by CI (difference in mortality between No CI and CI arms) dm\_c <- lm\_c \* daly\_m # DALYs of mothers averted by CI d\_c <- db\_c + dm\_c # total DALYs (mothers and babies) averted by CI lb\_f <- bm\_nf - bm\_f # lives of babies saved (deaths averted) by FI (difference in mortality between No  $\overline{F}I$  and  $\overline{F}I$  arms)  $db_f \leftarrow \, lb_f \, * \, daly_b \quad # \, DALYs \, of \, babies \, averted \, by \, FI$ lm\_f <- mm\_nf - mm\_f # lives of mothers saved (deaths averted) by FI (difference in mortality between No FI and FI arms) dm\_f <- lm\_f \* daly\_m # DALYs of mothers averted by FI d\_f <- db\_f + dm\_f # total DALYs (mothers and babies) averted by FI }

```
# MKmodelFC_final
model { 
                  for (i in 1:length(hf)) {
                      # combined baby deaths
                  bdeath[i] ~\sim dbin(b[i],obs[i])logit(b[i]) \leq -alpha0_b + fc[1]*fici[i] + strata2[1]*llw[i] +strata3[1]*sal[i] + urban[1]*urb[i]
                      # Maternal deaths
                  mvitall[i] ~\sim dbin(m[i],obs[i])
                  logit(m[i]) \leftarrow alpha\theta_m + fc[2]*fici[i] + strata2[2]*llw[i] +strata3[2]*sal[i] + urban[2]*urb[i]}
         #Blocking of coefficients
         fc[1:2] ~\sim ~ \text{dmnorm}(mu[1:2], P[1:2,1:2])strata2[1:2] \sim dmnorm(mu[1:2],P[1:2,1:2])
         strata3[1:2] \sim dmnorm(mu[1:2],P[1:2,1:2])
         urban[1:2] ~\sim ~ \text{dmnorm}(mu[1:2], P[1:2,1:2])# Priors
         alpha0_b \sim dnorm(0.0, 1.0E-6)alpha0_m \sim dnorm(0.0, 1.0E-6)
#cost-effectiveness
pop \le 54000 # population of babies and mothers in 1 control arm in 2.25 years (600,000 * CBR
of 0.04 * 27/12bmr_con <- 0.05809575 # baby mortality rate in control arm: 105 SB + 111 NND out of 3718 
births 
mmr_con <- 0.0040344271 # mother mortality rate in control arm: 15 MD out of 3718 births 
bm_con \sim dbin(bmr_con,pop) # baby mortality in control arm mm_con \sim dbin(mmr_con,pop) # mother mortality in control a
                              # mother mortality in control arm
bs_con <- pop - bm_con # baby survivors in control arm 
ms con \leq pop - mm con # mother survivors in control arm
ob_con <- bm_con / bs_con # odds of baby death in control arm
om_con <- mm_con / ms_con # odds of mother death in control arm
orb_f c \leq - \exp(fc[1]) # Odds Ratio of FICI on BMR
orm_fc <- exp(fc[2]) # Odds Ratio of FICI on MMR
ob fc <- ob con * orb fc # odds of baby death in FICI arm (odds in control arm * Odds Ratio of
F1\overline{C}I on BMR)
om_fc <- om_con * orm_fc # odds of mother death in FICI arm (odds in control arm * Odds Ratio 
of FICI on MMR)
ob fc1 <- ob fc + 1 # odds of baby death in FICI arm + 1 (for calculation of survivors in
intervention arm)<br>om_f c1 \le -om_f c + 1# odds of mother death in FICI arm + 1 (for calculation of survivors in
intervention arm)
bs_fc <- pop / ob_fc1 # baby survivors in FICI arm
ms_fc <- pop / om_fc1 # mother survivors in FICI arm
bm_fc <- pop - bs_fc # baby deaths in FICI arm
mm_fc <- pop - ms_fc # mother deaths in FICI arm
daly_b <- 86.0 # Disability Adjusted Life Years (DALYs) per baby death
daly_m <- 53.27 # Disability Adjusted Life Years (DALYs) per mother death
lb fc \leftarrow bm con - bm fc # lives of babies saved (deaths averted) by FICI (difference in
mortality between control and FICI arms)
db<sub>_</sub>fc <- lb_fc * daly_b # DALYs of babies averted by FICI
lm fc \le - mm con - mm fc # lives of mothers saved (deaths averted) by FICI (difference in
mortality between control and FICI arms)
dm_f c \leq - \lm_f c \times daly_m # DALYs of mothers averted by FICI
d<sub>r</sub>c <- db<sub>r</sub>c + dm<sub>r</sub>c # total DALYs (mothers and babies) averted by FICI
#For Table 1 credible intervals for two-arm FICI:
lb_fc_{-} \leftarrow lb_fc * 2db_fc_ <- db_fc * 2
```
lm\_fc\_ <- lm\_fc \* 2 dm\_fc\_ <- dm\_fc \* 2 d\_fc\_ <- d\_fc \* 2 }

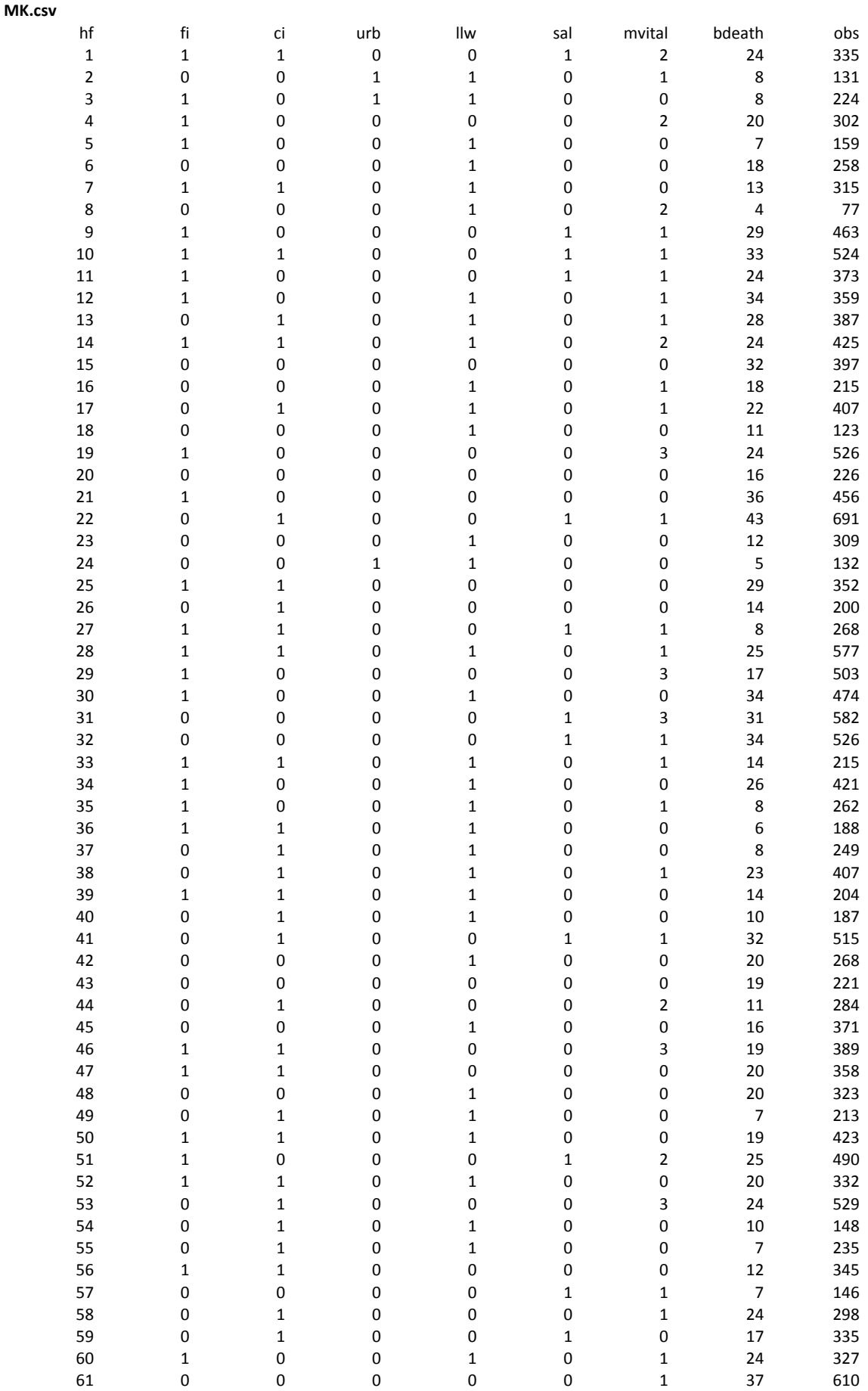

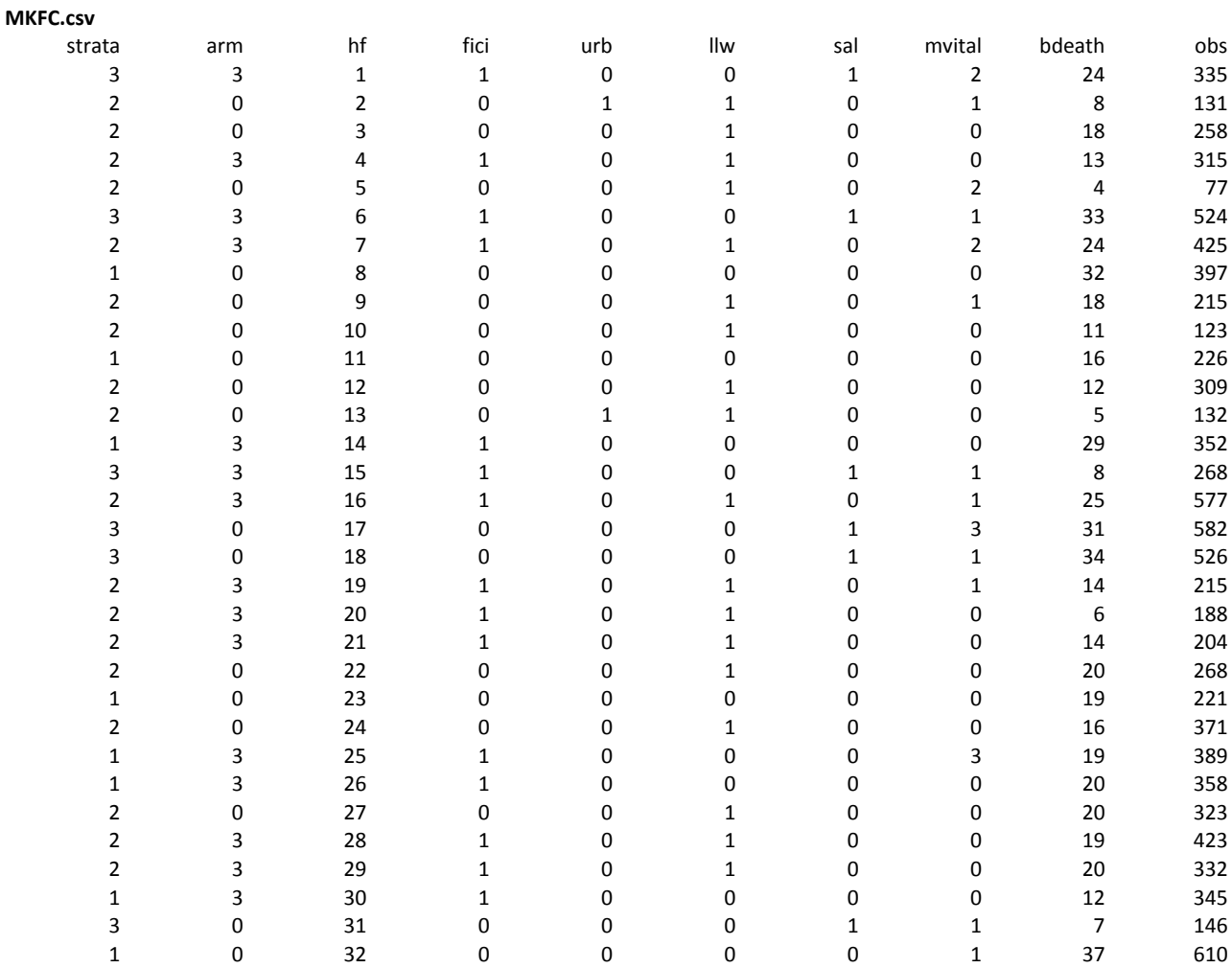

setwd("/Users/timothycolbourn/Documents/Papers/MaiKhanda CEA paper/JAGS revised") #set working directory for saving outputs sink(file="MaiKhanda\_final\_log\_.txt",split=TRUE) # MaiKhanda Economic Evaluation v4 in R and JAGS Tim Colbourn 2nd Dec 2014 install.packages("R2jags") library(R2jags) install.packages("BCEA") library(BCEA)

# Community Intervention and Facility Intervention model

mk <- read.csv('MK.csv') # data exported from Stata using 'MK\_WinBUGS\_final\_cluster.do' and also stored in 'MKcluster.txt'

 $h \le -100$  $mu < -c(0,0)$  $P \leftarrow (1/h^2)^*diag(2)$ 

data <- list(mu=mu,P=P,hf=mk\$hf,fi=mk\$fi,ci=mk\$ci,urb=mk\$urb,llw=mk\$llw,sal=mk\$sal,mvital=mk\$mvital,bdeath=mk \$bdeath,obs=mk\$obs)

filein <- "/Users/timothycolbourn/Documents/Papers/MaiKhanda CEA paper/JAGS revised/MKmodel\_final.txt" #filepath to text file containing model

inits  $\leq$  function $\bigcap$ 

list(alpha0\_b=rnorm(1), alpha0\_m=rnorm(1), strata2=rnorm(2,0,1), strata3=rnorm(2,0,1), urban=rnorm(2,0,1),  $fac = rnorm(2, 0, 1), com = rnorm(2, 0, 1))$ 

} # initial values of paramters

params <-

c("bs\_nc","bs\_c","ms\_nc","ms\_c","bs\_nf","bs\_f","ms\_nf","ms\_f","orb\_c","orm\_c","orb\_f","orm\_f","lb\_c","db\_c","lm\_c" ,"dm\_c","lb\_f","db\_f","lm\_f","dm\_f","d\_c","d\_f") #paramters to monitor

model <- jags(data,inits,params,model.file=filein,n.chains=2,n.iter=510000,n.burnin=10000,n.thin=10,DIC=TRUE)

print(model,digits=3,intervals=c(0.025,0.500,0.975))

m <- as.mcmc(model) #converts the object model to an MCMC structure, for plotting and diagnostics raftery.diag(m) #Raftery-Lewis diagnostic estimates of (for each chain[[1]],[[2]]..) number of iterations required to estimate 2.5th quantile (=q) of posterior dist, with accuracy (tolerance) r of +/-0.005 and probability s of 0.95 (defaults)

summary(m) #MCMC error and other indications of convergence. MCMC error is how close posterior SD is to Naive SE. Time-series SE adjusts Naive SE for autocorrelation; lower values = better convergence

#Health Economic analysis, including EVPPI (p.145-151) - via BCEA package loaded earlier attach.jags(model)

# Community Intervention (CI) vs Do Nothing ec <- cc <- matrix(NA,model\$BUGSoutput\$n.sims,2)

ec <- matrix(c((bs\_nc\*86.0 + ms\_nc\*53.27),(bs\_c\*86.0 + ms\_c\*53.27)),model\$BUGSoutput\$n.sims,2) # effects = baby (times 86.0 DALYs each) survivors + mother survivors (times 53.27 DALYs each) in No CI, baby (times 86.0 DALYs each) survivors + mother survivors (times 53.27 DALYs each) in CI

cc <- matrix(c(rep(0,model\$BUGSoutput\$n.sims),rep(5348791,model\$BUGSoutput\$n.sims)),model\$BUGSoutput\$n.sims,2) # costs = cost of do nothing, cost of community intervention

treatsc <- c("do nothing","Community Intervention")

ci <- bcea(e=ec,c=cc,ref=2,interventions=treatsc,Kmax=2500) # Max cost-effectivness threshold is over 3 times GDPpc per DALY averted

layout(matrix(1:4,2,2)) #so the four health economic analysis plots from the following commands are on one page ceplane.plot(ci,comparison=1,wtp=779.8) # Cost-effectiveness plane - Willingness to Pay (WTP) threshold is \$779.8 GDPpc (per DALY averted)

 $eib.plot(ci)$  # Expected Incremental Benefit

ceac.plot(ci) # Cost-effectiveness Acceptability Curve (prob cost-effective by WTP)

 $evi.plot(ci)$  # Expected value of information by willingness to pay

quartz.save("Figure1.pdf", type="pdf")

summary(ci,wtp=780) # Increments of 5 are only allowed in this command therefore 779.8 is not allowed # Facility Intervention (FI) vs Do Nothing

ef <- cf <- matrix(NA,model\$BUGSoutput\$n.sims,2)

ef <- matrix(c((bs\_nf\*86.0 + ms\_nf\*53.27),(bs\_f\*86.0 + ms\_f\*53.27)),model\$BUGSoutput\$n.sims,2) # effects = baby (times 86.0 DALYs each) survivors + mother survivors (times 53.27 DALYs each) in No FI, baby (times 86.0 DALYs each) survivors + mother survivors (times 53.27 DALYs each) in FI

cf <- matrix(c(rep(0,model\$BUGSoutput\$n.sims),rep(5592212,model\$BUGSoutput\$n.sims)),model\$BUGSoutput\$n.sims,2) # costs = cost of do nothing, cost of community intervention

treatsf <- c("do nothing","Facility Intervention")

fi <- bcea(e=ef,c=cf,ref=2,interventions=treatsf,Kmax=2500)

layout(matrix(1:4,2,2)) #so the four health economic analysis plots from the following commands are on one page ceplane.plot(fi,comparison=1,wtp=779.8) # Cost-effectiveness plane

eib.plot(fi) # Expected Incremental Benefit

ceac.plot(fi) # Cost-effectiveness Acceptability Curve (prob cost-effective by WTP)

evi.plot(fi) # Expected value of information by willingness to pay

quartz.save("Figure2.pdf", type="pdf") summary(fi,wtp=780) # Increments of 5 are only allowed in this command therefore 779.8 is not allowed # Community Intervention (CI) vs Facility Intervention (FI) e2 <- c2 <- matrix(NA,model\$BUGSoutput\$n.sims,2) e2 <- matrix(c((bs\_c\*86.0 + ms\_c\*53.27),(bs\_f\*86.0 + ms\_f\*53.27)),model\$BUGSoutput\$n.sims,2) # effects = baby (times 86.0 DALYs each) survivors + mother survivors (times 53.27 DALYs each) in CI, baby (times 86.0 DALYs each) survivors + mother survivors (times 53.27 DALYs each) in FI c2 <- matrix(c(rep(5348791,model\$BUGSoutput\$n.sims),rep(5592212,model\$BUGSoutput\$n.sims)),model\$BUGSoutput\$n.sims,<br>2) # costs = cost of community intervention. cost of facility intervention 2) # costs = cost of community intervention, cost of facility intervention treatscvf <- c("Community Intervention","Facility Intervention") cvf <- bcea(e=e2,c=c2,ref=1,interventions=treatscvf,Kmax=2500)  $l$ ayout(matrix(1:4,2,2)) #so the four health economic analysis plots from the following commands are on one page ceplane.plot(cvf,comparison=1,wtp=779.8) # Cost-effectiveness plane eib.plot(cvf) # Expected Incremental Benefit<br>ceac.plot(cvf) # Cost-effectiveness Acceptabi # Cost-effectiveness Acceptability Curve (prob cost-effective by WTP) evi.plot(cvf) # Expected value of information by willingness to pay quartz.save("plots\_CvF.pdf", type="pdf") summary(cvf,wtp=780) # Increments of 5 are only allowed in this command therefore 779.8 is not allowed

# combined Facility Intervention & Community Intervention (FICI) model mkfc <- read.csv('MKFC.csv') # data exported from Stata using 'MK\_WinBUGS\_final\_cluster\_FC.do' and also stored in 'MKclusterFC.txt'

#### data2 <- list(mu=mu,P=P,hf=mkfc\$hf,fici=mkfc\$fici,urb=mkfc\$urb,llw=mkfc\$llw,sal=mkfc\$sal,mvital=mkfc \$mvital,bdeath=mkfc\$bdeath,obs=mkfc\$obs)

filein2 <- "/Users/timothycolbourn/Documents/Papers/MaiKhanda CEA paper/JAGS revised/MKmodelFC\_final.txt" #filepath to text file containing model

inits2 <- function(){

list(alpha0\_b=rnorm(1), alpha0\_m=rnorm(1), strata2=rnorm(2,0,1), strata3=rnorm(2,0,1), urban=rnorm(2,0,1),  $fc=rnorm(2, 0, 1)$ 

} # initial values of paramters

params2 <-

c("bs\_con","bs\_fc","ms\_con","ms\_fc","orb\_fc","orm\_fc","lb\_fc","db\_fc","lm\_fc","dm\_fc","d\_fc","lb\_fc\_","db\_fc\_","lm \_fc\_","dm\_fc\_","d\_fc\_") #paramters to monitor

model2 <- jags(data2,inits2,params2,model.file=filein2,n.chains=2,n.iter=510000,n.burnin=10000,n.thin=10,DIC=TRUE)

print(model2,digits=3,intervals=c(0.025,0.500,0.975)) #produces customised output

m2 <- as.mcmc(model2) #converts the object model to an MCMC structure, for plotting and diagnostics raftery.diag(m2) #Raftery-Lewis diagnostic estimates of (for each chain[[1]],[[2]]..) number of iterations required to estimate 2.5th quantile (=q) of posterior dist, with accuracy (tolerance) r of +/-0.005 and probability s of 0.95 (defaults)

summary(m2) #MCMC error and other indications of convergence. MCMC error is how close posterior SD is to Naive SE. Time-series SE adjusts Naive SE for autocorrelation; lower values = better convergence

#Health Economic analysis, including EVPPI (p.145-151) - via BCEA package loaded earlier

# combined Facility Intervention & Community Intervention (FICI) vs Do Nothing s\_c <- bs\_c\*86.0 + ms\_c\*53.27 # need these estimates from the above model (for the CI v FI v FICI comparison below) before we attach the estimates from the second model (see line 121 below). Note the number of baby and mother survivors are each already multiplied by their respective DALYs averted here  $s_f \leftarrow bs_f * 86.0 + ms_f * 53.27$ 

#### attach.jags(model2)

efc <- cfc <- matrix(NA,model2\$BUGSoutput\$n.sims,2)

efc <- matrix(c((bs\_con\*86.0 + ms\_con\*53.27),(bs\_fc\*86.0 + ms\_fc\*53.27)),model2\$BUGSoutput\$n.sims,2) # effects = baby (times 86.0 DALYs each) survivors + mother survivors (times 53.27 DALYs each) in control, baby (times 86.0 DALYs each) survivors + mother survivors (times 53.27 DALYs each) in FICI

cfc <- matrix(c(rep(0,model2\$BUGSoutput\$n.sims),rep(5470501,model2\$BUGSoutput\$n.sims)),model\$BUGSoutput\$n.sims,2) # costs = cost of do nothing, cost of combined facility and community intervention

## treatsfc <- c("do nothing","Facility & Community Interventions")

fc <- bcea(e=efc,c=cfc,ref=2,interventions=treatsfc,Kmax=2500)

layout(matrix(1:4,2,2)) #so the four health economic analysis plots from the following commands are on one page ceplane.plot(fc,comparison=1,wtp=779.8) # Cost-effectiveness plane

eib.plot(fc) # Expected Incremental Benefit

ceac.plot(fc) # Cost-effectiveness Acceptability Curve (prob cost-effective by WTP)

evi.plot(fc) # Expected value of information by willingness to pay

quartz.save("Figure3.pdf", type="pdf")

summary(fc,wtp=780) # Increments of 5 are only allowed in this command therefore 779.8 is not allowed

# Community Intervention (CI) vs Facility Intervention (FI) vs. combined FICI

e3 <- c3 <- matrix(NA,model\$BUGSoutput\$n.sims,3)

e3 <- matrix(c(s\_c,s\_f,(bs\_fc\*86.0\*2 + ms\_fc\*53.27\*2)),model\$BUGSoutput\$n.sims,3) # effects = baby+mother survivors (\*DALYs, see line 103) in CI, baby+mother survivors (\*DALYs, see line 104) in FI, baby+mother survivors in FICI (\*DALYs) multiplied by two so the population size is the same as CI, and FI

c3 <- matrix(c(rep(5348791,model\$BUGSoutput\$n.sims),rep(5592212,model\$BUGSoutput\$n.sims),rep(5470501\*2,model \$BUGSoutput\$n.sims)),model\$BUGSoutput\$n.sims,3) # costs = cost of community intervention, cost of facility intervention, cost of FICI multiplied by two so the population size is the same as CI, and FI treats3 <- c("Community Intervention","Facility Intervention","FICI") cvfvfc <- bcea(e=e3,c=c3,ref=1,interventions=treats3,Kmax=2500) layout(matrix(1:4,2,2)) #so the four health economic analysis plots from the following commands are on one page ceplane.plot(cvfvfc,comparison=2,wtp=779.8) # Cost-effectiveness plane eib.plot( $cvfvfc$ ) # Expected Incremental Benefit erp.prot(cvfvfc) - # Expected Incremental Benefit<br>ceac.plot(cvfvfc) - # Cost-effectiveness Acceptability Curve (prob cost-effective by WTP) evi.plot(cvfvfc) # Expected value of information by willingness to pay quartz.save("Figure4.pdf", type="pdf") summary(cvfvfc,wtp=780) # Increments of 5 are only allowed in this command therefore 779.8 is not allowed # Facility Intervention (FI) vs Community Intervention (CI) vs combined FICI fvcvfc <- bcea(e=e3,c=c3,ref=2,interventions=treats3,Kmax=2500)  $l$ ayout(matrix(1:4,2,2)) #so the four health economic analysis plots from the following commands are on one page ceplane.plot(fvcvfc,comparison=2,wtp=779.8) # Cost-effectiveness plane  $eib.plot(fvcvfc)$  # Expected Incremental Benefit ceac.plot(fvcvfc) # Cost-effectiveness Acceptability Curve (prob cost-effective by WTP) evi.plot(fvcvfc) # Expected value of information by willingness to pay quartz.save("plots\_FvCvFC.pdf", type="pdf") summary(fvcvfc,wtp=780) # Increments of 5 are only allowed in this command therefore 779.8 is not allowed # combined FICI vs Facility Intervention (FI) vs Community Intervention (CI) fcvfvc <- bcea(e=e3,c=c3,ref=3,interventions=treats3,Kmax=2500) layout(matrix(1:4,2,2)) #so the four health economic analysis plots from the following commands are on one page ceplane.plot(fcvfvc,comparison=1,wtp=779.8) # Cost-effectiveness plane eib.plot(fcvfvc) # Expected Incremental Benefit ceac.plot(fcvfvc) # Cost-effectiveness Acceptability Curve (prob cost-effective by WTP) evi.plot(fcvfvc) # Expected value of information by willingness to pay quartz.save("plots\_FCvFvC.pdf", type="pdf") summary(fcvfvc,wtp=780) # Increments of 5 are only allowed in this command therefore 779.8 is not allowed

sink()

setwd("/Users/timothycolbourn/Documents/MaiKhanda CEA paper/JAGS") #set working directory for saving outputs sink(file="MaiKhanda\_future\_final\_log.txt",split=TRUE) # MaiKhanda Economic Evaluation v4 in R and JAGS Tim Colbourn 2nd Dec 2014 #install.packages("R2jags") library(R2jags) #install.packages("BCEA") library(BCEA)

# Community Intervention and Facility Intervention model

mk <- read.csv('MK.csv') # data exported from Stata using 'MK\_WinBUGS\_final\_cluster.do' and also stored in 'MKcluster.txt'

 $h \sim 100$  $mu < -c(0,0)$  $P \leftarrow (1/h^{2}) * diag(2)$ 

data <- list(mu=mu,P=P,hf=mk\$hf,fi=mk\$fi,ci=mk\$ci,urb=mk\$urb,llw=mk\$llw,sal=mk\$sal,mvital=mk\$mvital,bdeath=mk \$bdeath,obs=mk\$obs)

filein <- "/Users/timothycolbourn/Documents/MaiKhanda CEA paper/JAGS/MKmodel.txt" #filepath to text file containing model

inits  $\leq$  function(){

list(alpha0\_b=rnorm(1), alpha0\_m=rnorm(1), strata2=rnorm(2,0,1), strata3=rnorm(2,0,1), urban=rnorm(2,0,1), fac=rnorm(2,0,1), com=rnorm(2,0,1))

} # initial values of paramters

params <-

c("bs\_nc","bs\_c","ms\_nc","ms\_c","bs\_nf","bs\_f","ms\_nf","ms\_f","orb\_c","orm\_c","orb\_f","orm\_f","lb\_c","db\_c","lm\_c" ,"dm\_c","lb\_f","db\_f","lm\_f","dm\_f","d\_c","d\_f") #paramters to monitor

model <- jags(data,inits,params,model.file=filein,n.chains=2,n.iter=21000,n.burnin=1000,n.thin=2,DIC=TRUE)

print(model,digits=3,intervals=c(0.025,0.500,0.975))

m <- as.mcmc(model) #converts the object model to an MCMC structure, for plotting and diagnostics raftery.diag(m) #Raftery-Lewis diagnostic estimates of (for each chain[[1]],[[2]]..) number of iterations required to estimate 2.5th quantile (=q) of posterior dist, with accuracy (tolerance) r of +/-0.005 and probability s of 0.95 (defaults)

summary(m) #MCMC error and other indications of convergence. MCMC error is how close posterior SD is to Naive SE. Time-series SE adjusts Naive SE for autocorrelation; lower values = better convergence

#Health Economic analysis, including EVPPI (p.145-151) - via BCEA package loaded earlier

attach.jags(model)

# Community Intervention (CI) vs Do Nothing

ec <- cc <- matrix(NA,model\$BUGSoutput\$n.sims,2)

ec <- matrix(c((bs\_nc\*86.0 + ms\_nc\*53.27),(bs\_c\*86.0 + ms\_c\*53.27)),model\$BUGSoutput\$n.sims,2) # effects = baby (times 86.0 DALYs each) survivors + mother survivors (times 53.27 DALYs each) in No CI, baby (times 86.0 DALYs each) survivors + mother survivors (times 53.27 DALYs each) in CI

cc <- matrix(c(rep(0,model\$BUGSoutput\$n.sims),rep(5348791,model\$BUGSoutput\$n.sims)),model\$BUGSoutput\$n.sims,2) # costs = cost of do nothing, cost of community intervention

treatsc <- c("do nothing","Community Intervention")

ci <- bcea(e=ec,c=cc,ref=2,interventions=treatsc,Kmax=2500) # Max cost-effectivness threshold is over 3 times GDPpc per DALY averted

layout(matrix(1:4,2,2)) #so the four health economic analysis plots from the following commands are on one page ceplane.plot(ci,comparison=1,wtp=779.8) # Cost-effectiveness plane - Willingness to Pay (WTP) threshold is \$779.8 GDPpc (per DALY averted)<br>eib.plot(ci) # Expected Incre

# Expected Incremental Benefit

ceac.plot(ci) # Cost-effectiveness Acceptability Curve (prob cost-effective by WTP)

 $evi.plot(ci)$  # Expected value of information by willingness to pay

quartz.save("plots\_C\_.pdf", type="pdf")

summary(ci,wtp=780) # Increments of 5 are only allowed in this command therefore 779.8 is not allowed # Facility Intervention (FI) vs Do Nothing

ef <- cf <- matrix(NA,model\$BUGSoutput\$n.sims,2)

ef <- matrix(c((bs\_nf\*86.0 + ms\_nf\*53.27),(bs\_f\*86.0 + ms\_f\*53.27)),model\$BUGSoutput\$n.sims,2) # effects = baby (times 86.0 DALYs each) survivors + mother survivors (times 53.27 DALYs each) in No FI, baby (times 86.0 DALYs each) survivors + mother survivors (times 53.27 DALYs each) in FI

cf <- matrix(c(rep(0,model\$BUGSoutput\$n.sims),rep(5592212,model\$BUGSoutput\$n.sims)),model\$BUGSoutput\$n.sims,2) # costs = cost of do nothing, cost of community intervention

treatsf <- c("do nothing","Facility Intervention")

fi <- bcea(e=ef,c=cf,ref=2,interventions=treatsf,Kmax=2500)

 $l$ ayout(matrix(1:4,2,2)) #so the four health economic analysis plots from the following commands are on one page  $c$  ceplane.plot(fi,comparison=1,wtp=779.8) # Cost-effectiveness plane

eib.plot(fi) # Expected Incremental Benefit

ceac.plot(fi) # Cost-effectiveness Acceptability Curve (prob cost-effective by WTP)

evi.plot(fi) # Expected value of information by willingness to pay

quartz.save("plots\_F\_.pdf", type="pdf")

summary(fi, wtp=780) # Increments of 5 are only allowed in this command therefore 779.8 is not allowed # Community Intervention (CI) vs Facility Intervention (FI) e2 <- c2 <- matrix(NA,model\$BUGSoutput\$n.sims,2) e2 <- matrix(c((bs\_c\*86.0 + ms\_c\*53.27),(bs\_f\*86.0 + ms\_f\*53.27)),model\$BUGSoutput\$n.sims.2) # effects = baby (times 86.0 DALYs each) survivors + mother survivors (times 53.27 DALYs each) in CI, baby (times 86.0 DALYs each) survivors + mother survivors (times 53.27 DALYs each) in FI c2 <- matrix(c(rep(5348791,model\$BUGSoutput\$n.sims),rep(5592212,model\$BUGSoutput\$n.sims)),model\$BUGSoutput\$n.sims, 2) # costs = cost of community intervention, cost of facility intervention treatscvf <- c("Community Intervention","Facility Intervention") cvf <- bcea(e=e2,c=c2,ref=1,interventions=treatscvf,Kmax=2500)  $l$ ayout(matrix(1:4,2,2)) #so the four health economic analysis plots from the following commands are on one page ceplane.plot(cvf,comparison=1,wtp=779.8) # Cost-effectiveness plane eib.plot(cvf) # Expected Incremental Benefit<br>ceac.plot(cvf) # Cost-effectiveness Acceptabi # Cost-effectiveness Acceptability Curve (prob cost-effective by WTP) evi.plot(cvf) # Expected value of information by willingness to pay quartz.save("plots\_CvF\_.pdf", type="pdf") summary(cvf,wtp=780) # Increments of 5 are only allowed in this command therefore 779.8 is not allowed

# combined Facility Intervention & Community Intervention (FICI) model mkfc <- read.csv('MKFC.csv') # data exported from Stata using 'MK\_WinBUGS\_final\_cluster\_FC.do' and also stored in 'MKclusterFC.txt'

## data2 <- list(mu=mu,P=P,hf=mkfc\$hf,fici=mkfc\$fici,urb=mkfc\$urb,llw=mkfc\$llw,sal=mkfc\$sal,mvital=mkfc \$mvital,bdeath=mkfc\$bdeath,obs=mkfc\$obs)

filein2 <- "/Users/timothycolbourn/Documents/MaiKhanda CEA paper/JAGS/MKmodelFC.txt" #filepath to text file containing model

inits2 <- function(){

list(alpha0\_b=rnorm(1), alpha0\_m=rnorm(1), strata2=rnorm(2,0,1), strata3=rnorm(2,0,1), urban=rnorm(2,0,1),  $fc=rnorm(2,0,1)$ 

} # initial values of paramters

params2 <- c("bs\_con","bs\_fc","ms\_con","ms\_fc","orb\_fc","orm\_fc","lb\_fc","db\_fc","lm\_fc","dm\_fc","d\_fc") #paramters to monitor

#### model2 <- jags(data2,inits2,params2,model.file=filein2,n.chains=2,n.iter=21000,n.burnin=1000,n.thin=2,DIC=TRUE)

print(model2,digits=3,intervals=c(0.025,0.500,0.975)) #produces customised output

m2 <- as.mcmc(model2) #converts the object model to an MCMC structure, for plotting and diagnostics raftery.diag(m2) #Raftery-Lewis diagnostic estimates of (for each chain[[1]],[[2]]..) number of iterations required to estimate 2.5th quantile (=q) of posterior dist, with accuracy (tolerance) r of +/-0.005 and probability s of 0.95 (defaults)

summary(m2) #MCMC error and other indications of convergence. MCMC error is how close posterior SD is to Naive SE. Time-series SE adjusts Naive SE for autocorrelation; lower values = better convergence

#Health Economic analysis, including EVPPI (p.145-151) - via BCEA package loaded earlier

# combined Facility Intervention & Community Intervention (FICI) vs Do Nothing

 $s_c < -b s_c^*86.0 + ms_c^*53.27$  # need these estimates from the above model (for the CI v FI v FICI comparison below) before we attach the estimates from the second model (see line 121 below). Note the number of baby and mother survivors are each already multiplied by their respective DALYs averted here  $s_f \leftarrow bs_f * 86.0 + ms_f * 53.27$ 

#### attach.jags(model2)

## efc <- cfc <- matrix(NA,model2\$BUGSoutput\$n.sims,2)

efc <- matrix(c((bs\_con\*86.0 + ms\_con\*53.27),(bs\_fc\*86.0 + ms\_fc\*53.27)),model2\$BUGSoutput\$n.sims,2) # effects = baby (times 86.0 DALYs each) survivors + mother survivors (times 53.27 DALYs each) in control, baby (times 86.0 DALYs each) survivors + mother survivors (times 53.27 DALYs each) in FICI

cfc <- matrix(c(rep(0,model2\$BUGSoutput\$n.sims),rep(5470501,model2\$BUGSoutput\$n.sims)),model\$BUGSoutput\$n.sims,2) # costs = cost of do nothing, cost of combined facility and community intervention treatsfc <- c("do nothing","Facility & Community Interventions")

# fc <- bcea(e=efc,c=cfc,ref=2,interventions=treatsfc,Kmax=2500)

layout(matrix(1:4,2,2)) #so the four health economic analysis plots from the following commands are on one page ceplane.plot(fc,comparison=1,wtp=779.8) # Cost-effectiveness plane

 $eib.plot(fc)$  # Expected Incremental Benefit

ceac.plot(fc) # Cost-effectiveness Acceptability Curve (prob cost-effective by WTP)

evi.plot(fc) # Expected value of information by willingness to pay

quartz.save("plots\_FC\_.pdf", type="pdf")

summary(fc,wtp=780) # Increments of 5 are only allowed in this command therefore 779.8 is not allowed

# Community Intervention (CI) vs Facility Intervention (FI) vs. combined FICI

e3 <- c3 <- matrix(NA,model\$BUGSoutput\$n.sims,3)

e3 <- matrix(c(s\_c,s\_f,(bs\_fc\*86.0\*2 + ms\_fc\*53.27\*2)),model\$BUGSoutput\$n.sims,3) # effects = baby+mother survivors (\*DALYs, see line 103) in CI, baby+mother survivors (\*DALYs, see line 104) in FI, baby+mother survivors in FICI (\*DALYs) multiplied by two so the population size is the same as CI, and FI

c3 <- matrix(c(rep(5348791,model\$BUGSoutput\$n.sims),rep(5592212,model\$BUGSoutput\$n.sims),rep(5470501\*2,model \$BUGSoutput\$n.sims)),model\$BUGSoutput\$n.sims,3) # costs = cost of community intervention, cost of facility

```
intervention, cost of FICI multiplied by two so the population size is the same as CI, and FI
treats3 <- c("Community Intervention","Facility Intervention","FICI")
cvfvfc <- bcea(e=e3,c=c3,ref=1,interventions=treats3,Kmax=2500)
layout(matrix(1:4,2,2)) #so the four health economic analysis plots from the following commands are on one page
ceplane.plot(cvfvfc,comparison=2,wtp=779.8) # Cost-effectiveness plane<br>eib.plot(cvfvfc) # Expected Incremental Benefit
eib.plot(cvfvfc) # Expected Incremental Benefit<br>ceac.plot(cvfvfc) # Cost-effectiveness Acceptabil
                    # Cost-effectiveness Acceptability Curve (prob cost-effective by WTP)
evi.plot(\text{cvfvfc}) # Expected value of information by willingness to pay
quartz.save("plots_CvFvFC_.pdf", type="pdf")
summary(cvfvfc,wtp=780) # Increments of 5 are only allowed in this command therefore 779.8 is not allowed
    #Future scale-up 1
years <- 5 # Time Horizon: Years of scale-up projection
cdr <- 0.03 # Cost Discount Rate (per year)
edr <- 0.00 # Effect Discount Rate (per year)
cycle <- c(1:years)
scale <- (15013694*0.04*2)/(1200000*0.04*2) # scale-up conversion factor - see Table 2 of paper - ratio of trial 
population to total population of Malawi (assume budget for intervention scales proportionally with increased 
population so that the total beneficiaries per year and total cost per year (not discounted) remains the same)
s_cm <- (s_c/2.25)*scale # DALYs averted per year bythe Community Intervention if scaled-up to the whole of 
Malawi
fut_ec_=NA*c(1:(length(s_cm)*length(cycle)))
fut_ec__ <- fut_ec_5 <- fut_ec_4 <- fut_ec_3 <- fut_ec_2 <- fut_ec_1 <- NULL
for (a in 1:length(s_cm)) {
    for (i in 1:length(cycle)) fut_ec__[i] <-c(s_cm[a]/((1+edr)^i))
    fut_ec_5[a] \leftarrow fut_ec_1[i]}
for (a in 1:length(s_cm)) { 
    for (i in 1:length(cycle)) fut_ec__[i] <-c(s_cm[a]/((1+edr)^i))
    fut_ec_4[a] \nightharpoonup fut_ec_{--}[i-1]}
for (a in 1:length(s_cm)) \{for (i in 1:length(cycle)) fut_ec__[i] <-c(s_cm[a]/((1+edr)^i)) 
    fut_ec_3[a] \leftarrow fut_ec_{--}[i-2]}
for (a \in \{1:1\}ength(s \in \{0\}) {
    for (i in 1:length(cycle)) fut_ec__[i] <-c(s_cm[a]/((1+edr)^i))
    fut_ec_2[a] \leftarrow fut_ec_{--}[i-3]}
for (a in 1:length(s_cm)) { 
    for (i in 1:length(cycle)) fut_ec__[i] <-c(s_cm[a]/((1+edr)^i))
    fut_ec_1[a] \nightharpoonup fut_ec_{-}[i-4]}
fut_ec_ <- c(fut_ec_1,fut_ec_2,fut_ec_3,fut_ec_4,fut_ec_5)
fut_ec <- tapply( fut_ec_, (seq_along(fut_ec_)-1) %/% years, sum) # Future effects of CI for all years in time 
 horizon added together (for each of the simulations)
start_c <- 362083*scale # Start-up costs of Community Intervention for the whole of Malawi
annual_c <- (27250+2068997)*scale # Annual running costs of Community Intervention for the whole of Malawi
annualext_c <- 120067*scale # Annual external costs of Community Intervention for the whole of Malawi
fut_cc_ <- NULL
for (i in 1:length(cycle)) fut_cc_[i] <-c((annual_c + annualext_c)/((1+cdr)^i)) # Future costs of CI for each 
year in time horizon
fut_cc <- start_c + tapply( fut_cc_, (seq_along(fut_cc_)-1) %/% years, sum) # Future costs of CI for all years 
 in time horizon added together (this is constant so needs to be replicated by the number of simulations in the 
BCEA)
s_fm <- (s_f/2.25)*scale # DALYs averted per year by the Facility Intervention if scaled-up to the whole of
Malawi
fut_ef_=NA*c(1:(length(s_fm)*length(cycle)))
fut_ef__ <- fut_ef_5 <- fut_ef_4 <- fut_ef_3 <- fut_ef_2 <- fut_ef_1 <- NULL
for (a in 1:length(s_fm)) { 
    for (i in 1:length(cycle)) fut_e = [i] < -c(s_f + [a]/((1+edr)^{1})fut_e f_5[a] \leftarrow fut_e f_{-}[i]}
for (a in 1:length(s_fm)) { 
     for (i in 1:length(cycle)) fut_ef__[i] <-c(s_fm[a]/((1+edr)^i)) 
    fut_e f_4[a] \leftarrow fut_e f_{-}[i-1]}
for (a in 1:length(s_fm)) { 
    for (i in 1:length(cycle)) fut_{eff}[i] <-c(s_fm[a]/((1+edr)^i))
    fut_e f_3[a] \leftarrow fut_e f_{-}[i-2]}
for (a \in \{1:1\}ength(s \in \{m\}) {
    for (i in 1:length(cycle)) fut_{ef}[i] <-c(s_fm[a]/((1+edr)^i))
    fut_e f_2[a] \leftarrow fut_e f_{-}[i-3]}
for (a in 1:length(s_f(m)) {
```

```
for (i in 1:length(cycle)) fut_e = [i] < -c(s_f + [a]/((1+edr)^{1}))fut_e f_1[a] \nightharpoonup fut_e f_{i-1}[i-4]}
fut_ef_ <- c(fut_ef_1,fut_ef_2,fut_ef_3,fut_ef_4,fut_ef_5)
fut_ef <- tapply( fut_ef_, (seq_along(fut_ef_)-1) %/% years, sum) # Future effects of FI for all years in time 
 horizon added together, for each of the simulations
start_f <- 362860*scale # Start-up costs of Facility Intervention for the whole of Malawi
annual_f <- (25328+2026811)*scale # Annual running costs of Facility Intervention for the whole of Malawi annualext_f <- 272017*scale # Annual external costs of Facility Intervention for the whole of Malawi
              and the state of the state of the costs of Facility Intervention for the whole of Malawi \sim 272017*scale # Annual external costs of Facility Intervention for the whole of Malawi
fut_ccf<sub>-</sub> <- NULL
for (i in 1:length(cycle)) fut_c-f_c[i] < -c((annual_f + annualext_f)/((1+cdr)^{i})) # Future costs of FI for each
year in time horizon
fut_cf <- start_f + tapply( fut_cf_, (seq_along(fut_cf_)-1) %/% years, sum) # Future costs of FI for all years 
 in time horizon added together, for each of the simulations
s_f c \leftarrow (bs_f c * 86.0 * 2 + ms_f c * 53.27 * 2) / 2.25 #DALYs averted per year by FICI, doubled so the same as CI or FI
two-arm trial
s_fcm <- s_fc*scale # DALYs saved by the combined Facility and Community Intervention if scaled-up to the whole 
of Malawi
fut_efc_=NA*c(1:(length(s_fcm)*length(cycle)))
fut\_efc\_ \leftarrow fut\_efc\_5 \leftarrow fut\_efc\_4 \leftarrow fut\_efc\_3 \leftarrow fut\_efc\_2 \leftarrow fut\_efc\_1 \leftarrow NULLfor (a in 1:length(s_fcm)) { 
     for (i in 1:length(cycle)) fut_efc__[i] <-c(s_fcm[a]/((1+edr)^i)) 
    fut_efc_5[a] \leftarrow fut_efc_{--}[i]}
for (a in 1:length(s_fcm)) { 
     for (i in 1:length(cycle)) fut_efc__[i] <-c(s_fcm[a]/((1+edr)^i))
     fut_efc_4[a] <- fut_efc__[i-1]
}
for (a in 1:length(s_fcm)) { 
     for (i in 1:length(cycle)) fut_efc__[i] <-c(s_fcm[a]/((1+edr)^i))
     fut_efc_3[a] <- fut_efc__[i-2]
}
for (a in 1:length(s_fcm)) { 
     for (i in 1:length(cycle)) fut_efc__[i] <-c(s_fcm[a]/((1+edr)^i)) 
    fut_efc_2[a] <- fut_efc__[i-3]
}
for (a \in \{1:1\} and (c \in \{f \in \mathbb{R}\}) {
     for (i in 1:length(cycle)) fut_{eff} <-c(s_fcm[a]/((1+edr)^i))
    fut_efc_1[a] \leftarrow fut_efc_{-}[i-4]}
fut_efc_ <- c(fut_efc_1,fut_efc_2,fut_efc_3,fut_efc_4,fut_efc_5)
fut_efc <- tapply( fut_efc_, (seq_along(fut_efc_)-1) %/% years, sum) # Future effects of FICI for all years in 
time horizon added together, for each of the simulations
start_fc <- 362472*2*scale # Start-up costs of the combined Facility and Community Intervention for the whole of 
Malawi
annual_fc <- (26289+2047904)*2*scale # Annual running costs of the combined Facility and Community Intervention 
for the whole of Malawi
annualext_f c \nightharpoonup 196042*2*scale \nightharpoonup # Annual external costs of FICI for the whole of Malawifut_cfc_ <- NULL
for (i in 1:length(cycle)) fut_cfc_[i] <-c((annual_fc + annualext_fc)/((1+cdr)^i)) # Future costs of FI for 
each year in time horizon
fut_cfc <- start_fc + tapply( fut_cfc_, (seq_along(fut_cfc_)-1) %/% years, sum) # Future costs of FICI for all 
 years in time horizon added together, for each of the simulations
        # Future scale-up: Community Intervention (CI) vs Facility Intervention (FI) vs. combined FICI
e4 \leq c4 \leq matrix(NA, model \$BUGSoutput \$n.sims, 3)e4 <- matrix(c(fut_ec,fut_ef,fut_efc),model$BUGSoutput$n.sims,3) # effects - see lines 142, 151 and 161 above
c4 <- matrix(c(rep(fut_cc,model$BUGSoutput$n.sims),rep(fut_cf,model$BUGSoutput$n.sims),rep(fut_cfc,model
 $BUGSoutput$n.sims)),model$BUGSoutput$n.sims,3) # costs - see lines 147, 156 and 166 above
future <- bcea(e=e4,c=c4,ref=1,interventions=treats3,Kmax=2500)
layout(matrix(1:4,2,2)) #so the four health economic analysis plots from the following commands are on one page
ceplane.plot(future, comparison=2, wtp=779.8) # Cost-effectiveness plane<br>eib.plot(future) # Expected Incremental Benefit
eib.plot(future) # Expected Incremental Benefit<br>ceac.plot(future) # Cost-effectiveness Acceptabi
                     # Cost-effectiveness Acceptability Curve (prob cost-effective by WTP)
evi.plot(future) # Expected value of information by willingness to pay
quartz.save("plots_future_5_003_000.pdf", type="pdf")
print("time horizon in years")
years
print("cost discount rate")
cdr
print("effects discount rate")
edr
summary(future,wtp=780)
```
# .... Future scale-up scenarios 2-9 omitted to save space, the code is identifcal to that for Future scale-up scenario 1 above, except for changing the years cdr and edr inputs in the first 3 lines and the quartz.save("plots\_future\_X\_XXX\_XXX.pdf" command eight lines from the end ....

```
#Future scale-up 10
years <- 10 # Time Horizon: Years of scale-up projection
cdr <- 0.03 # Cost Discount Rate (per year)
edr <- 0.00 # Effect Discount Rate (per year)
cycle \leftarrow c(1:years)scale <- (15013694*0.04*2)/(1200000*0.04*2) # scale-up conversion factor - see Table 2 of paper - ratio of trial
population to total population of Malawi (assume budget for intervention scales proportionally with increased 
population so that the total beneficiaries per year and total cost per year (not discounted) remains the same)
s_cm <- (s_c/2.25)*scale # DALYs averted per year by the Community Intervention if scaled-up to the whole of 
Malawi
fut_ec_=NA*c(1:(length(s_cm)*length(cycle)))
fut_ec__ <- fut_ec_10 <- fut_ec_9 <- fut_ec_8 <- fut_ec_7 <- fut_ec_6 <- fut_ec_5 <- fut_ec_4 <- fut_ec_3 <- 
 fut_ec_2 <- fut_ec_1 <- NULL
for (a in 1:length(s_cm)) { 
    for (i in 1:length(cycle)) fut_ec_{-}[i] < -c(s_ccm[a]/((1+edr)^{1})fut_ec_10[a] \leftarrow fut_ec_{-}[i]}
for (a in 1:length(s_ccm))for (i in 1:length(cycle)) fut_ec__[i] <-c(s_cm[a]/((1+edr)^i))
    fut_ec_9[a] \nightharpoonup fut_ec_{--}[i-1]}
for (a in 1:length(s_cm)) { 
    for (i in 1:length(cycle)) fut_ec__[i] <-c(s_cm[a]/((1+edr)^i))
    fut_ec_8[a] <- fut_ec_{--}[i-2]}
for (a in 1:length(s_cm)) { 
    for (i in 1:length(cycle)) fut_ec__[i] <-c(s_cm[a]/((1+edr)^i)) 
    fut_ec_7[a] \leftarrow fut_ec_{--}[i-3]}
for (a in 1:length(s_cm)) \{for (i in 1:length(cycle)) fut_ec__[i] <-c(s_cm[a]/((1+edr)^i)) 
    fut_ecc_6[a] \leq fut_ecc_=[i-4]}
for (a in 1:length(s_cm)) { 
    for (i in 1:length(cycle)) fut_ec__[i] <-c(s_cm[a]/((1+edr)^i))
    fut_ec_5[a] \leftarrow fut_ec_=[i-5]}
for (a in 1:length(s_cm)) { 
    for (i in 1:length(cycle)) fut_ec_{-}[i] < -c(s_cmc[a]/((1+edr)^{1})fut_ec_4[a] \nightharpoonup fut_ec_+[i-6]}
for (a in 1:length(s_cm)) { 
    for (i in 1:length(cycle)) fut_ec_{-}[i] < -c(s_ccm[a]/((1+edr)^{1})fut_ec_3[a] \leftarrow fut_ec_=[i-7]}
for (a in 1:length(s_cm)) { 
    for (i in 1:length(cycle)) fut_ec__[i] <-c(s_cm[a]/((1+edr)^i))
    fut_ec_2[a] <- fut_ec__[i-8]
}
for (a in 1:length(s_cm)) { 
    for (i in 1:length(cycle)) fut_ec__[i] <-c(s_cm[a]/((1+edr)^i))
    fut_ec_1[a] <- fut_ec__[i-9]
}
fut_ec_ <- c(fut_ec_1,fut_ec_2,fut_ec_3,fut_ec_4,fut_ec_5,fut_ec_6,fut_ec_7,fut_ec_8,fut_ec_9,fut_ec_10)
fut_ec <- tapply( fut_ec_, (seq_along(fut_ec_)-1) %/% years, sum) # Future effects of CI for all years in time 
 horizon added together (for each of the simulations)
start_c <- 362083*scale # Start-up costs of Community Intervention for the whole of Malawi
annual_c < - (27250+2068997)*scale # Annual running costs of Community Intervention for the whole of Malawi annualext_c < -120067*scale # Annual external costs of Community Intervention for the whole of Malawi
                                # Annual external costs of Community Intervention for the whole of Malawi
fut_cc_ <- NULL
for (i in 1:length(cycle)) fut_cc_[i] <-c((annual_c + annualext_c)/((1+cdr)^i)) # Future costs of CI for each
year in time horizon
fut_cc <- start_c + tapply( fut_cc_, (seq_along(fut_cc_)-1) %/% years, sum) # Future costs of CI for all years 
in time horizon added together (this is constant so needs to be replicated by the number of simulations in the 
BCEA)
s_fm <- (s_f/2.25)*scale # DALYs averted per year by the Facility Intervention if scaled-up to the whole of 
Malawi
fut_ef_=NA*c(1:(length(s_fm)*length(cycle)))
fut_ef__ <- fut_ef_10 <- fut_ef_9 <- fut_ef_8 <- fut_ef_7 <- fut_ef_6 <- fut_ef_5 <- fut_ef_4 <- fut_ef_3 <- 
 fut_ef_2 <- fut_ef_1 <- NULL
for (a \in \{1:1\} in 1:1ength(s f(m)) {
    for (i in 1:length(cycle)) fut_{ef}[i] <-c(s_fm[a]/((1+edr)^i))
    fut_e f_10[a] <- fut_e f_{-}[i]}
for (a in 1:length(s_f(m)) {
```

```
for (i in 1:length(cycle)) fut_ef__[i] <-c(s_fm[a]/((1+edr)^i))
    fut_ef_9[a] <- fut_ef__[i-1]
}
for (a \in \{1:1\}ength(s \in \{m\}) {
    for (i in 1:length(cycle)) fut_ef__[i] <-c(s_fm[a]/((1+edr)^i))
    fut_ef_8[a] <- fut_ef__[i-2]
}
for (a in 1:length(s_fm)) { 
    for (i in 1:length(cycle)) fut_ef__[i] <-c(s_fm[a]/((1+edr)^i)) 
    fut_e f_7[a] \leftarrow fut_ef_{-}[i-3]}
for (a in 1:length(s_fm)) { 
    for (i in 1:length(cycle)) fut_ef__[i] <-c(s_fm[a]/((1+edr)^i)) 
    fut_e f_6[a] \leftarrow fut_e f_{-}[i-4]}
for (a in 1:length(s_fm)) { 
    for (i in 1:length(cycle)) fut_{ef}[i] <-c(s_fm[a]/((1+edr)^i))
    fut_e f_5[a] \nightharpoonup fut_e f_{-}[i-5]}
for (a in 1:length(s_fm)) \{for (i in 1:length(cycle)) fut_e = [i] < -c(s_fm[a]/((1+edr)^{i}))fut_e f_4[a] \nightharpoonup fut_e f_{-}[i-6]}
for (a in 1:length(s_fm)) \{for (i in 1:length(cycle)) fut_ef__[i] <-c(s_fm[a]/((1+edr)^i))
    fut_ef_3[a] <- fut_ef__[i-7]
}
for (a in 1:1enath(s fm)) {
    for (i in 1:length(cycle)) fut_ef__[i] <-c(s_fm[a]/((1+edr)^i))
    fut_ef_2[a] <- fut_ef__[i-8]
}
for (a in 1:length(s_fm)) { 
    for (i in 1:length(cycle)) fut_ef__[i] <-c(s_fm[a]/((1+edr)^i)) 
    fut_e f_1[a] \leftarrow fut_ef_1\leftarrow}
fut_ef_ <- c(fut_ef_1,fut_ef_2,fut_ef_3,fut_ef_4,fut_ef_5,fut_ef_6,fut_ef_7,fut_ef_8,fut_ef_9,fut_ef_10)
fut_ef <- tapply( fut_ef_, (seq_along(fut_ef_)-1) %/% years, sum) # Future effects of CI for all years in time 
horizon added together (for each of the simulations)
start_f <- 362860*scale # Start-up costs of Facility Intervention for the whole of Malawi
annual_f <- (25328+2026811)*scale # Annual running costs of Facility Intervention for the whole of Malawi
annualext_f <- 272017*scale # Annual external costs of Facility Intervention for the whole of Malawi
fut_cf_ <- NULL
for (i in 1:length(cycle)) fut_cf_[i] <-c((annual_f + annualext_f)/((1+cdr)^i)) # Future costs of FI for each 
year in time horizon
fut_cf <- start_f + tapply( fut_cf_, (seq_along(fut_cf_)-1) %/% years, sum) # Future costs of FI for all years 
 in time horizon added together, for each of the simulations
s_fc <- (bs_fc*86.0*2 + ms_fc*53.27*2)/2.25 #DALYs averted per year by FICI, doubled so the same as CI or FI 
two-arm trial
s_fcm <- s_fc*scale # DALYs saved by the combined Facility and Community Intervention if scaled-up to the whole
of Malawi<br>fut_efc_=NA*c(1:(length(s_fcm)*length(cycle)))
fut_efc_=NA*c(1:(length(s_fcm)*length(cycle)))
fut_efc__ <- fut_efc_10 <- fut_efc_9 <- fut_efc_8 <- fut_efc_7 <- fut_efc_6 <- fut_efc_5 <- fut_efc_4 <- 
 fut_efc_3 <- fut_efc_2 <- fut_efc_1 <- NULL
for (a in 1:length(s_fcm)) { 
    for (i in 1:length(cycle)) fut_efc__[i] <-c(s_fcm[a]/((1+edr)^i))
    fut_efc_10[a] <- fut_efc__[i]
}
for (a \in \{1: \text{length}(s_fcm))\}for (i in 1:length(cycle)) fut_efc__[i] <-c(s_fcm[a]/((1+edr)^i))
    fut_efc_9[a] <- fut_efc__[i-1]
}
for (a in 1:length(s_fcm)) { 
    for (i in 1:length(cycle)) fut_efc__[i] <-c(s_fcm[a]/((1+edr)^i)) 
    fut_efc_8[a] \leftarrow fut_efc_{-}[i-2]}
for (a in 1:length(s_fcm)) { 
     for (i in 1:length(cycle)) fut_efc__[i] <-c(s_fcm[a]/((1+edr)^i))
    fut_efc_7[a] \leftarrow fut_efc_{-}[i-3]}
for (a in 1:length(s_fcm)) {
    for (i in 1:length(cycle)) fut_eefc__[i] <-c(s_fcm[a]/((1+edr)^i))
    fut_efc_6[a] \nightharpoonup fut_efc_{--}[i-4]}
for (a in 1:length(s_fcm)) { 
    for (i in 1:length(cycle)) fut_efc__[i] <-c(s_fcm[a]/((1+edr)^{1}))
    fut_efc_5[a] \nightharpoonup fut_efc_{-}[i-5]}
for (a in 1:length(s_fcm)) {
```

```
for (i in 1:length(cycle)) fut_efc__[i] <-c(s_fcm[a]/((1+edr)^i)) 
    fut_efc_4[a] <- fut_efc__[i-6]
}
for (a \in \{1:1\}ength(s \in \{fcm}) {
    for (i in 1:length(cycle)) fut_efc__[i] <-c(s_fcm[a]/((1+edr)^i))
    fut_efc_3[a] \leftarrow fut_efc_{-}[i-7]}
for (a in 1:length(s_fcm)) { 
    for (i in 1:length(cycle)) fut_efc__[i] <-c(s_fcm[a]/((1+edr)^i)) 
    fut_e fct_{2}[a] \leftarrow fut_e fct_{2}[i-8]}
for (a in 1:length(s_fcm)) { 
    for (i in 1:length(cycle)) fut_efc__[i] <-c(s_fcm[a]/((1+edr)^i))
    fut_efc_1[a] \leftarrow fut_efc_{-}[i-9]}
fut efc \leqc(fut_efc_1,fut_efc_2,fut_efc_3,fut_efc_4,fut_efc_5,fut_efc_6,fut_efc_7,fut_efc_8,fut_efc_9,fut_efc_10)
fut_efc <- tapply( fut_efc_, (seq_along(fut_efc_)-1) %/% years, sum) # Future effects of FICI for all years in 
 time horizon added together, for each of the simulations
start_fc <- 362472*2*scale # Start-up costs of the combined Facility and Community Intervention for the whole of 
Malawi
annual_fc <- (26289+2047904)*2*scale # Annual running costs of the combined Facility and Community Intervention 
for the whole of Malawi
annualext_fc \lt- 196042*2*scale # Annual external costs of FICI for the whole of Malawi
fut_c fc<sub>-</sub> c- NULL
for (i in 1:length(cycle)) fut_cfc_[i] <-c((annual_fc + annualext_fc)/((1+cdr)^i)) # Future costs of FI for 
each year in time horizon
fut_cfc <- start_fc + tapply( fut_cfc_, (seq_along(fut_cfc_)-1) %/% years, sum) # Future costs of FICI for all 
years in time horizon added together, for each of the simulations
        # Future scale-up: Community Intervention (CI) vs Facility Intervention (FI) vs. combined FICI
e4 <- c4 <- matrix(NA,model$BUGSoutput$n.sims,3)
e4 <- matrix(c(fut_ec,fut_ef,fut_efc),model$BUGSoutput$n.sims,3) # effects - see lines 142, 151 and 161 above
c4 <- matrix(c(rep(fut_cc,model$BUGSoutput$n.sims),rep(fut_cf,model$BUGSoutput$n.sims),rep(fut_cfc,model
$BUGSoutput$n.sims)),model$BUGSoutput$n.sims,3) # costs - see lines 147, 156 and 166 above
future <- bcea(e=e4,c=c4,ref=1,interventions=treats3,Kmax=2500)
layout(matrix(1:4,2,2)) #so the four health economic analysis plots from the following commands are on one page
ceplane.plot(future,comparison=2,wtp=779.8) # Cost-effectiveness plane
eib.plot(future) # Expected Incremental Benefit
ceac.plot(future) # Cost-effectiveness Acceptability Curve (prob cost-effective by WTP)
evi.plot(future) # Expected value of information by willingness to pay
quartz.save("plots_future_10_003_000.pdf", type="pdf")
print("time horizon in years")
years
print("cost discount rate")
cdr
print("effects discount rate")
edr
summary(future,wtp=780)
# .... Future scale-up scenarios 11-18 omitted to save space, the code is identifcal to that for Future scale-up 
 scenario 10 above, except for changing the years cdr and edr inputs in the first 3 lines and the 
 quartz.save("plots_future_X_XXX_XXX.pdf" command eight lines from the end ....
    #Future scale-up 19
years \langle -20 \rangle # Time Horizon: Years of scale-up projection cdr \langle -9.03 \rangle # Cost Discount Rate (per year)
              # Cost Discount Rate (per year)
edr <- 0.00 # Effect Discount Rate (per year)
cycle <- c(1:years)
scale <- (15013694*0.04*2)/(1200000*0.04*2) # scale-up conversion factor - see Table 2 of paper - ratio of trial 
population to total population of Malawi (assume budget for intervention scales proportionally with increased 
population so that the total beneficiaries per year and total cost per year (not discounted) remains the same)
```

```
s_cm <- (s_c/2.25)*scale # DALYs averted per year by the Community Intervention if scaled-up to the whole of 
Malawi
fut_ec_=NA*c(1:(length(s_cm)*length(cycle)))
```

```
fut_ec__ <- fut_ec_20 <- fut_ec_19 <- fut_ec_18 <- fut_ec_17 <- fut_ec_16 <- fut_ec_15 <- fut_ec_14 <- fut_ec_13
 <- fut_ec_12 <- fut_ec_11 <- fut_ec_10 <- fut_ec_9 <- fut_ec_8 <- fut_ec_7 <- fut_ec_6 <- fut_ec_5 <- fut_ec_4 <- 
fut_ec_3 <- fut_ec_2 <- fut_ec_1 <- NULL
for (a \in \text{in} 1:\text{length}(s\_{\text{cm}}))for (i in 1:length(cycle)) fut_ec_{-}[i] < -c(s_cmc[a]/((1+edr)^{1})fut_ec_20[a] \leftarrow fut_ec_=[i]}
for (a \in \{1:1\}ength(s \in \{m\}) {
     for (i in 1:length(cycle)) fut_ec_{-[i]} < -c(s_cmc[a]/((1+edr)^{i})fut_ec_19[a] \nightharpoonup fut_ec_{--}[i-1]}
for (a in 1:length(s_cm)) {
```

```
for (i in 1:length(cycle)) fut_ec__[i] <-c(s_cm[a]/((1+edr)^i))
    fut_ec_18[a] <- fut_ec__[i-2]
}
for (a \in \{1:1\} in 1:1ength(s cm)) \{for (i in 1:length(cycle)) fut_ec__[i] <-c(s_cm[a]/((1+edr)^i)) 
    fut_ec_17[a] <- fut_ec_{--}[i-3]}
for (a in 1:length(s_cm)) \{for (i in 1:length(cycle)) fut_ec__[i] <-c(s_cm[a]/((1+edr)^i))
    fut_ec_16[a] <- fut_ec__[i-4]
}
for (a in 1:length(s_cm)) \{for (i in 1:length(cycle)) fut_ec__[i] <-c(s_cm[a]/((1+edr)^i))
    fut_ec_15[a] \leq fut_ec_1[i-5]}
for (a in 1:length(s_cm)) { 
    for (i in 1:length(cycle)) fut_ec__[i] <-c(s_cm[a]/((1+edr)^i))
    fut_ec_14[a] <- fut_ec_1[i-6]}
for (a in 1:length(s_cm)) \{for (i in 1:length(cycle)) fut_ec__[i] <-c(s_cm[a]/((1+edr)^i))
    fut_ec_13[a] <- fut_ec__[i-7]
}
for (a in 1:length(s_cm)) \{for (i in 1:length(cycle)) fut_ec__[i] <-c(s_cm[a]/((1+edr)^i))
    fut_ec_12[a] \leftarrow fut_ec_-[i-8]}
for (a in 1:length(s_cm)) { 
    for (i in 1:length(cycle)) fut_ec__[i] <-c(s_cm[a]/((1+edr)^i))
    fut_ec_11[a] <- fut_ec__[i-9]
}
for (a \in \text{in } 1:\text{length}(s\_cm))for (i in 1:length(cycle)) fut_ec__[i] <-c(s_cm[a]/((1+edr)^i))
    fut_ec_10[a] <- fut_ec__[i-10]
}
for (a in 1:length(s_cm)) { 
     for (i in 1:length(cycle)) fut_ec__[i] <-c(s_cm[a]/((1+edr)^i)) 
    fut ec_{9}[a] \leq fut ec_{1} [1-11]}
for (a in 1:length(s_cm)) { 
    for (i in 1:length(cycle)) fut_ec_{-}[i] < -c(s_ccm[a]/((1+edr)^{1})fut_ec_8[a] \leftarrow fut_ec_{--}[i-12]}
for (a in 1:length(s_cm)) { 
    for (i in 1:length(cycle)) fut_ec__[i] <-c(s_cm[a]/((1+edr)^i))
    fut_eczZ[a] \leftarrow fut_ecz_{-}[i-13]}
for (a in 1:length(s_cm)) { 
    for (i in 1:length(cycle)) fut_ec__[i] <-c(s_cm[a]/((1+edr)^i))
    fut_ec_6[a] \leftarrow fut_ec_{--}[i-14]}
for (a \in \{1:length(s\_cm)\} \}for (i in 1:length(cycle)) fut_ec__[i] <-c(s_cm[a]/((1+edr)^i))
    fut_ec_5[a] <- fut_ec__[i-15]
}
for (a in 1:length(s_cm)) { 
    for (i in 1:length(cycle)) fut_ec__[i] <-c(s_cm[a]/((1+edr)^i))
    fut_ec_4[a] <- fut_ec__[i-16]
}
for (a in 1:length(s_cm)) { 
    for (i in 1:length(cycle)) fut_ec__[i] <-c(s_cm[a]/((1+edr)^i))
    fut_ec_3[a] \leftarrow fut_ec_{--}[i-17]}
for (a in 1:length(s_cm)) { 
    for (i in 1:length(cycle)) fut_ec_{-}[i] < -c(s_cmc[a]/((1+edr)^{1})fut_ec_2[a] <- fut_ec_{-}[i-18]}
for (a \in \{1:\text{length}(s\_cm))\}for (i in 1:length(cycle)) fut_ec_{-}[i] < -c(s_cmc[a]/((1+edr)^{1})fut_ec_1[a] \leftarrow fut_ec_{--}[i-19]}
fut_ec_ <- 
 c(fut_ec_1,fut_ec_2,fut_ec_3,fut_ec_4,fut_ec_5,fut_ec_6,fut_ec_7,fut_ec_8,fut_ec_9,fut_ec_10,fut_ec_11,fut_ec_12,f
 ut_ec_13,fut_ec_14,fut_ec_15,fut_ec_16,fut_ec_17,fut_ec_18,fut_ec_19,fut_ec_20)
```
fut\_ec <- tapply( fut\_ec\_, (seq\_along(fut\_ec\_)-1) %/% years, sum) # Future effects of CI for all years in time horizon added together (for each of the simulations)

start\_c <- 362083\*scale # Start-up costs of Community Intervention for the whole of Malawi annual\_c <- (27250+2068997)\*scale # Annual running costs of Community Intervention for the whole of Malawi annualext\_c <- 120067\*scale # Annual external costs of Community Intervention for the whole of Malawi

```
fut_cc_ <- NULL
for (i in 1:length(cycle)) fut_{cc}[i] <-c((annual_c + annualext_c)/((1+cdr)^i)) # Future costs of CI for each
year in time horizon
fut cc <- start c + tapply( fut cc., (seq along(fut cc)-1) %/% years, sum) # Future costs of CI for all years
in time horizon added together (this is constant so needs to be replicated by the number of simulations in the 
BCEA)
s_fm <- (s_f/2.25)*scale # DALYs averted per year by the Facility Intervention if scaled-up to the whole of 
Malawi
fut_ef_=NA*c(1:(length(s_fm)*length(cycle)))
fut_ef__ <- fut_ef_20 <- fut_ef_19 <- fut_ef_18 <- fut_ef_17 <- fut_ef_16 <- fut_ef_15 <- fut_ef_14 <- fut_ef_13
 <- fut_ef_12 <- fut_ef_11 <- fut_ef_10 <- fut_ef_9 <- fut_ef_8 <- fut_ef_7 <- fut_ef_6 <- fut_ef_5 <- fut_ef_4 <- 
fut_e f_3 \leftarrow fut_e f_2 \leftarrow fut_e f_1 \leftarrow NULLfor (a in 1:length(s_fm)) { 
    for (i in 1:length(cycle)) fut_{ef}[i] <-c(s_fm[a]/((1+edr)^i))
    fut_e f_20[a] \leftarrow fut_e f_{-}[i]}
for (a in 1:length(s_fm)) \{for (i in 1:length(cycle)) fut_ef__[i] <-c(s_fm[a]/((1+edr)^i))
    fut_ef_19[a] <- fut_ef__[i-1]
}
for (a in 1:length(s_fm)) { 
    for (i in 1:length(cycle)) fut_ef__[i] <-c(s_fm[a]/((1+edr)^i))
    fut_ef_18[a] <- fut_ef__[i-2]
}
for (a in 1:length(s_fm)) { 
    for (i in 1:length(cycle)) fut_e = [i] < -c(s_fm[a]/((1+edr)^{i}))fut_ef_17[a] <- fut_ef__[i-3]
}
for (a in 1:length(s_fm)) { 
    for (i in 1:length(cycle)) fut_ef__[i] <-c(s_fm[a]/((1+edr)^i))
    fut_ef_16[a] <- fut_ef__[i-4]
}
for (a in 1:length(s_fm)) {
    for (i in 1:length(cycle)) fut_{ef}[i] <-c(s_fm[a]/((1+edr)^i))
    fut_e f_15[a] <- fut_e f_{i-1}[i-5]}
for (a in 1:length(s_fm)) \{for (i in 1:length(cycle)) fut_ef__[i] <-c(s_fm[a]/((1+edr)^i))
    fut_e f_14[a] \leftarrow fut_e f_{-}[i-6]}
for (a in 1:length(s_fm)) { 
    for (i in 1:length(cycle)) fut_{ef}[i] <-c(s_fm[a]/((1+edr)^i))
    fut_e f_13[a] \leftarrow fut_e f_{e}^{-}[i-7]}
for (a in 1:length(s_fm)) { 
    for (i in 1:length(cycle)) fut_ef__[i] <-c(s_fm[a]/((1+edr)^i))
    fut_e f_12[a] <- fut_e f_{-}[i-8]}
for (a in 1:length(s_fm)) \{for (i in 1:length(cycle)) fut_ef__[i] <-c(s_fm[a]/((1+edr)^i))
    fut_e f_11[a] <- fut_e f_-[i-9]}
for (a in 1:length(s_fm)) \{for (i in 1:length(cycle)) fut_ef__[i] <-c(s_fm[a]/((1+edr)^i))
    fut_e f_10[a] <- fut_e f_{-}[i-10]}
for (a in 1:length(s_fm)) { 
    for (i in 1:length(cycle)) fut_ef__[i] <-c(s_fm[a]/((1+edr)^i))
    fut_e f_9[a] \leftarrow fut_e f_{-[i-11]}}
for (a in 1:length(s_fm)) \{for (i in 1:length(cycle)) fut_ef__[i] <-c(s_fm[a]/((1+edr)^i)) 
    fut_e f_8[a] \leftarrow fut_e f_{-}[i-12]}
for (a in 1:length(s_fm)) { 
    for (i in 1:length(cycle)) fut_ef__[i] <-c(s_fm[a]/((1+edr)^i))
    fut_e f_7[a] \leftarrow fut_e f_{-}[i-13]}
for (a in 1:length(s_fm)) { 
    for (i in 1:length(cycle)) fut_ef__[i] <-c(s_fm[a]/((1+edr)^i))
    fut_e f_6[a] \leftarrow fut_e f_{-}[i-14]}
for (a in 1:length(s_fm)) \{for (i in 1:length(cycle)) fut_ef__[i] <-c(s_fm[a]/((1+edr)^i))
    fut_ef_5[a] <- fut_ef__[i-15]
}
for (a in 1:length(s_fm)) { 
    for (i in 1:length(cycle)) fut_{ef}[i] <-c(s_fm[a]/((1+edr)^i))
```

```
fut_e f_4[a] \nightharpoonup fut_e f_{-}[i-16]}
for (a in 1:length(s_fm)) \{for (i in 1:length(cycle)) fut_ef__[i] <-c(s_fm[a]/((1+edr)^i))
    fut_e f_3[a] <- fut_e f_{-}[i-17]}
for (a in 1:length(s_fm)) { 
    for (i in 1:length(cycle)) fut_{ef}[i] <-c(s_fm[a]/((1+edr)^i))
    fut_e f_2[a] \leftarrow fut_e f_{-}[i-18]}
for (a in 1:length(s_fm)) { 
    for (i in 1:length(cycle)) fut_ef__[i] <-c(s_fm[a]/((1+edr)^i))
    fut_e f_1[a] <- fut_e f_{f_i}[i-19]}
fut_ef_c <
c(fut_ef_1,fut_ef_2,fut_ef_3,fut_ef_4,fut_ef_5,fut_ef_6,fut_ef_7,fut_ef_8,fut_ef_9,fut_ef_10,fut_ef_11,fut_ef_12,f
ut_ef_13,fut_ef_14,fut_ef_15,fut_ef_16,fut_ef_17,fut_ef_18,fut_ef_19,fut_ef_20)
fut_ef <- tapply( fut_ef_, (seq_along(fut_ef_)-1) %/% years, sum) # Future effects of CI for all years in time 
horizon added together (for each of the simulations)
start_f <- 362860*scale # Start-up costs of Facility Intervention for the whole of Malawi
annual_f <- (25328+2026811)*scale # Annual running costs of Facility Intervention for the whole of Malawi
annualext_f <- 272017*scale # Annual external costs of Facility Intervention for the whole of Malawi
fut_ccf_- <- NULL
for (i in 1:length(cycle)) fut_cf_[i] <-c((annual_f + annualext_f)/((1+cdr)^i)) # Future costs of FI for each 
year in time horizon
fut_cf <- start_f + tapply( fut_cf_, (seq_along(fut_cf_)-1) %/% years, sum) # Future costs of FI for all years 
 in time horizon added together, for each of the simulations
s_fc <- (bs_fc*86.0*2 + ms_fc*53.27*2)/2.25 #DALYs averted per year by FICI, doubled so the same as CI or FI 
two-arm trial
s_fcm <- s_fc*scale # DALYs saved by the combined Facility and Community Intervention if scaled-up to the whole 
of Malawi
fut_efc_=NA*c(1:(length(s_fcm)*length(cycle)))
fut_efc__ <- fut_efc_20 <- fut_efc_19 <- fut_efc_18 <- fut_efc_17 <- fut_efc_16 <- fut_efc_15 <- fut_efc_14 <- 
fut_efc_13 <- fut_efc_12 <- fut_efc_11 <- fut_efc_10 <- fut_efc_9 <- fut_efc_8 <- fut_efc_7 <- fut_efc_6 <- 
fut_efc_5 <- fut_efc_4 <- fut_efc_3 <- fut_efc_2 <- fut_efc_1 <- NULLfor (a in 1:length(s_fcm)) { 
    for (i in 1:length(cycle)) fut_efc_{-}[i] < -c(s_fcm[a]/((1+edr)^{1})fut_efc_20[a] \leftarrow fut_efc_{-}[i]}
for (a in 1:length(s_fcm)) { 
    for (i in 1:length(cycle)) fut_efc_{1}[i] <-c(s_fcm[a]/((1+edr)^i))
    fut_efc_19[a] <- fut_efc_{-}[i-1]}
for (a in 1:length(s_fcm)) { 
    for (i in 1:length(cycle)) fut_efc__[i] <-c(s_fcm[a]/((1+edr)^i))
    fut_efc_18[a] \leftarrow fut_efc_{-}[i-2]}
for (a in 1:length(s_fcm)) {
    for (i in 1:length(cycle)) fut_efc__[i] <-c(s_fcm[a]/((1+edr)^i))
    fut_efc_17[a] <- fut_efc__[i-3]
}
for (a in 1:length(s_fcm)) { 
    for (i in 1:length(cycle)) fut_efc__[i] <-c(s_fcm[a]/((1+edr)^i))
    fut_efc_16[a] \leftarrow fut_efc_{-}[i-4]}
for (a in 1:length(s_fcm)) { 
    for (i in 1:length(cycle)) fut_efc__[i] <-c(s_fcm[a]/((1+edr)^{1}))
    fut_efc_15[a] <- fut_efc__[i-5]
}
for (a in 1:length(s_fcm)) { 
     for (i in 1:length(cycle)) fut_efc__[i] <-c(s_fcm[a]/((1+edr)^i)) 
    fut_efc_14[a] <- fut_efc__[i-6]
}
for (a in 1:length(s_fcm)) { 
    for (i in 1:length(cycle)) fut_efc_{-}[i] < -c(s_fcm[a]/((1+edr)^{1})fut_efc_13[a] <- fut_efc_{-}[i-7]}
for (a in 1:length(s_fcm)) { 
    for (i in 1:length(cycle)) fut_efc__[i] <-c(s_fcm[a]/((1+edr)^i)) 
    fut_efc_12[a] < fut_efc_{-}[i-8]}
for (a in 1:length(s_fcm)) {
    for (i in 1:length(cycle)) fut_efc_{e}[i] <-c(s_fcm[a]/((1+edr)^i))
    fut_e for r_1 is the subset of fut_e fut_efc__[i-9]
}
for (a in 1:length(s_fcm)) { 
    for (i in 1:length(cycle)) fut_efc__[i] <-c(s_fcm[a]/((1+edr)^i)) 
    fut_efc_10[a] <- fut_efc__[i-10]
```

```
}
for (a \in \{1:1\}ength(s \in fcm)) {
    for (i in 1:length(cycle)) fut_efc__[i] <-c(s_fcm[a]/((1+edr)^i))
    fut_efc_9[a] <- fut_efc__[i-11]
}
for (a in 1:length(s_fcm)) { 
    for (i in 1:length(cycle)) fut_efc__[i] <-c(s_fcm[a]/((1+edr)^i))
    fut_efc_8[a] <- fut_efc__[i-12]
}
for (a in 1:length(s_fcm)) { 
    for (i in 1:length(cycle)) fut_efc__[i] <-c(s_fcm[a]/((1+edr)^i)) 
    fut_efc_7[a] <- fut_efc__[i-13]
}
for (a in 1:length(s_fcm)) { 
    for (i in 1:length(cycle)) fut_efc__[i] <-c(s_fcm[a]/((1+edr)^i))
    fut_efc_6[a] \leftarrow fut_efc_{-}[i-14]}
for (a in 1:length(s_fcm)) { 
    for (i in 1:length(cycle)) fut_efc__[i] <-c(s_fcm[a]/((1+edr)^i)) 
    fut_efc_5[a] \leftarrow fut_efc_{--}[i-15]}
for (a in 1:length(s_fcm)) { 
    for (i in 1:length(cycle)) fut_efc_{-}[i] < -c(s_fcm[a]/((1+edr)^{i}))fut_efc_4[a] <- fut_efc__[i-16]
}
for (a in 1:length(s_fcm)) \{for (i in 1:length(cycle)) fut_efc__[i] <-c(s_fcm[a]/((1+edr)^i))
    fut_efc_3[a] <- fut_efc__[i-17]
}
for (a in 1:length(s_fcm)) { 
    for (i in 1:length(cycle)) fut_efc__[i] <-c(s_fcm[a]/((1+edr)^i))
    fut_efc_2[a] <- fut_efc__[i-18]
}
for (a in 1:length(s_fcm)) \{for (i in 1:length(cycle)) fut_efc__[i] <-c(s_fcm[a]/((1+edr)^i))
    fut_efc_1[a] <- fut_efc__[i-19]
}
fut efc \leqc(fut_efc_1,fut_efc_2,fut_efc_3,fut_efc_4,fut_efc_5,fut_efc_6,fut_efc_7,fut_efc_8,fut_efc_9,fut_efc_10,fut_efc_11,
fut_efc_12,fut_efc_13,fut_efc_14,fut_efc_15,fut_efc_16,fut_efc_17,fut_efc_18,fut_efc_19,fut_efc_20)
fut_efc <- tapply( fut_efc_, (seq_along(fut_efc_)-1) %/% years, sum) # Future effects of FICI for all years in 
 time horizon added together, for each of the simulations
start_fc <- 362472*2*scale # Start-up costs of the combined Facility and Community Intervention for the whole of 
Malawi
annual_fc <- (26289+2047904)*2*scale # Annual running costs of the combined Facility and Community Intervention 
for the whole of Malawi
annualext_fc <- 196042*2*scale # Annual external costs of FICI for the whole of Malawi
fut_cfc_ <- NULL
for (i in 1:length(cycle)) fut_cfc_[i] <-c((annual_fc + annualext_fc)/((1+cdr)^i)) # Future costs of FI for 
each year in time horizon
fut_cfc <- start_fc + tapply( fut_cfc_, (seq_along(fut_cfc_)-1) %/% years, sum) # Future costs of FICI for all 
 years in time horizon added together, for each of the simulations
        # Future scale-up: Community Intervention (CI) vs Facility Intervention (FI) vs. combined FICI
e4 <- c4 <- matrix(NA,model$BUGSoutput$n.sims,3)
e4 <- matrix(c(fut_ec,fut_ef,fut_efc),model$BUGSoutput$n.sims,3) # effects - see lines 142, 151 and 161 above
c4 <- matrix(c(rep(fut_cc,model$BUGSoutput$n.sims),rep(fut_cf,model$BUGSoutput$n.sims),rep(fut_cfc,model
 $BUGSoutput$n.sims)),model$BUGSoutput$n.sims,3) # costs - see lines 147, 156 and 166 above
future <- bcea(e=e4,c=c4,ref=1,interventions=treats3,Kmax=2500)
layout(matrix(1:4,2,2)) #so the four health economic analysis plots from the following commands are on one page
ceplane.plot(future, comparison=2, wtp=779.8) # Cost-effectiveness plane
eib.plot(future) # Expected Incremental Benefit
ceac.plot(future) # Cost-effectiveness Acceptability Curve (prob cost-effective by WTP)
evi.plot(future) # Expected value of information by willingness to pay
quartz.save("plots_future_20_003_000.pdf", type="pdf")
print("time horizon in years")
years
print("cost discount rate")
cdr
print("effects discount rate")
edr
summary(future,wtp=780)
```
# .... Future scale-up scenarios 20-27 omitted to save space, the code is identifcal to that for Future scale-up scenario 19 above, except for changing the years cdr and edr inputs in the first 3 lines and the quartz.save("plots\_future\_X\_XXX\_XXX.pdf" command eight lines from the end

#### $sink()$

# MaiKhanda\_final\_log\_.txt output from MaiKhanda\_final\_submit.R 3rd Dec 10:12 The downloaded binary packages are in /var/folders/ps/63xh8zd90wbdcl2v8l10\_npc0000gq/T//RtmpavJqyt/downloaded\_packages The downloaded binary packages are in /var/folders/ps/63xh8zd90wbdcl2v8l10\_npc0000gq/T//RtmpavJqyt/downloaded\_packages Compiling model graph Resolving undeclared variables Allocating nodes Graph Size: 702 Initializing model Inference for Bugs model at "/Users/timothycolbourn/Documents/Papers/MaiKhanda CEA paper/JAGS revised/MKmodel\_final.txt", fit using jags, 2 chains, each with 510000 iterations (first 10000 discarded), n.thin = 10 n.sims = 100000 iterations saved<br>mu.vect sd.vect mu.vect sd.vect 2.5% 50% 97.5% Rhat n.eff<br>bs\_c 102352.276 336.338 101673.738 102361.079 102978.330 1.001 100000 bs\_c 102352.276 336.338 101673.738 102361.079 102978.330 1.001 100000 bs\_f 101621.174 368.950 100873.777 101630.223 102316.649 1.001 33000<br>bs\_nc 101580.075 77.652 101427.000 101580.000 101731.000 1.001 76000 bs\_nc 101580.075 77.652 101427.000 101580.000 101731.000 1.001 76000 bs\_nf 101329.914 79.146 101175.000 101330.000 101485.000 1.001 100000<br>d\_c 67360.641 29006.136 8807.651 68124.694 121507.556 1.001 100000<br>d\_f 19900.924 32103.889 -44768.651 20638.361 80586.481 1.001 21000 68124.694 121507.556 1.001 100000<br>20638.361 80586.481 1.001 21000 d\_f 19900.924 32103.889 -44768.651 20638.361 80586.481 1.001 21000<br>db c 66409.268 28324.616 9415.513 67146.479 119034.719 1.001 100000 db\_c 66409.268 28324.616 9415.513 67146.479 119034.719 1.001 100000<br>db\_f 25048.424 31049.592 -37739.441 25770.955 83762.741 1.001 34000 db\_f 25048.424 31049.592 -37739.441 25770.955 83762.741 1.001 34000<br>dm c 951.373 6523.040 -14369.912 1835.218 11169.105 1.001 57000 dm\_c 951.373 6523.040 -14369.912 1835.218 11169.105 1.001 57000<br>dm f -5147.499 8559.492 -25540.628 -3935.924 7883.364 1.004 480 dm\_f -5147.499 8559.492 -25540.628 -3935.924<br>10 c -5147.499 8559.492 -25540.628 -3935.924<br>10 c -772.201 329.356 109.483 780.773 lb\_c 772.201 329.356 109.483 780.773 1384.125 1.001 100000 lb\_f 291.261 361.042 -438.831 299.662 973.985 1.001 34000 lm\_c 17.859 122.452 -269.756 34.451 209.670 1.001 57000 lm\_f -96.630 160.681 -479.456 -73.886 147.989 1.004 480 ms\_c 107605.037 123.931 107313.273 107622.046 107797.303 1.001 64000<br>ms\_f 107477.274 162.687 107089.672 107500.481 107724.933 1.004 500 ms\_f 107477.274 162.687 107089.672 107500.481 107724.933 1.004<br>ms\_nc 107587.178 20.335 107547.000 107587.000 107626.000 1.001 ms\_nc 107587.178 20.335 107547.000 107587.000 107626.000 1.001 100000<br>ms\_nf 107573.905 20.467 107533.000 107574.000 107614.000 1.001 37000 ms\_nf 107573.905 20.467 107533.000 107574.000 107614.000 1.001<br>| 0.982 1.001 0.774 0.872 0.982 1.001 orb\_c 0.873 0.054 0.774 0.872 0.982 1.001 100000 orb\_f 0.954 0.057 0.846 0.952 1.070 1.001 33000  $0.298$   $0.494$   $0.916$   $1.657$   $1.001$ <br> $0.379$   $0.652$   $1.175$   $2.135$  1.004  $\overline{0.5}$  1.228 0.379 0.652 1.175 2.135 1.004 430<br>deviance 509.790 274.274 500.653 507.739 519.946.1.019 6700 deviance 509.790 274.274 500.653 507.739 519.946.1.019 For each parameter, n.eff is a crude measure of effective sample size, and Rhat is the potential scale reduction factor (at convergence, Rhat=1). DIC info (using the rule,  $pD = var(deviance)/2$ )  $pD = 37613.2$  and  $DIC = 38123.0$ DIC is an estimate of expected predictive error (lower deviance is better).  $[1]$ ] Quantile  $(q) = 0.025$ Accuracy  $(r) = +/- 0.005$ Probability  $(s) = 0.95$ Burn-in Total Lower bound Dependence<br>(M)  $(N)$  (Nmin) factor (I) (M) (N) (Nmin) factor (I)<br>bs\_c 60 90720 3746 24.2 bs\_c 60 90720 3746 24.2  $\frac{1}{2}$  bs  $\frac{1}{2}$  60 86860 3746 23.2<br>bs nc 20 38160 3746 10.2 كة 20 38160 3746 10.2<br>20 37480 3746 10.0 bs\_nf 20 37480 3746 10.0<br>d c 60 90920 3746 24.3 d\_c 60 90920 3746 24.3<br>d f 80 94800 3746 25.3 d\_f 80 94800 3746 25.3 db\_c 60 87780 3746 23.4<br>db\_c 60 87780 3746 23.4 de 80 91840 3746 24.5<br>180 240360 3746 64.2 deviance 180 240360 3746 64.2 dm\_c 910 1058070 3746 282.0<br>dm\_f 1080 1107540 3746 296.0 dm\_f 1080 1107540 3746 296.0<br>1b\_c 60 87780 3746 23.4 lb\_c 60 87780 3746 23.4 lb\_f 80 91840 3746 24.5 1m\_c 910 1058070 3746 282.0<br>
lm\_f 1080 1107540 3746 296.0 1107540 3746 ms\_c 840 1026480 3746 274.0<br>ms\_f 990 972090 3746 260.0 0<br>990 972090 3746<br>20 41880 3746 ms\_nc 20 41880 3746 11.2 ms\_nf 10 37530 3746 10.0 orb\_c 60 90160 3746 24.1<br>orb f 80 91960 3746 24.5 orb\_f 80 91960 3746 24.5 orm\_c 1430 1476530 3746 394.0<br>orm\_f 900 944800 3746 252.0

[[2]]

944800 3746

Quantile (q) = 0.025 Accuracy (r) = +/- 0.005 Probability (s) = 0.95

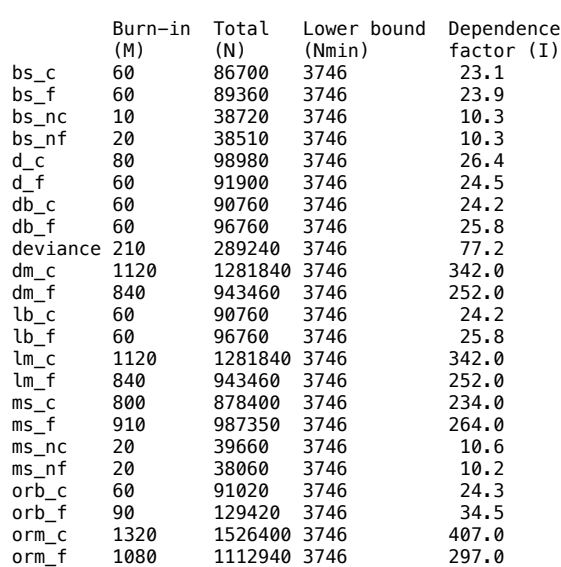

Iterations = 10001:509991 Thinning interval = 10 Number of chains = 2 Sample size per chain = 50000

1. Empirical mean and standard deviation for each variable, plus standard error of the mean:

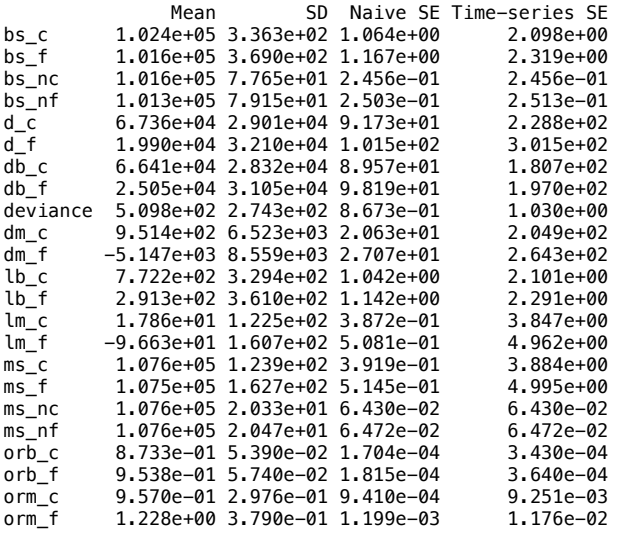

2. Quantiles for each variable:

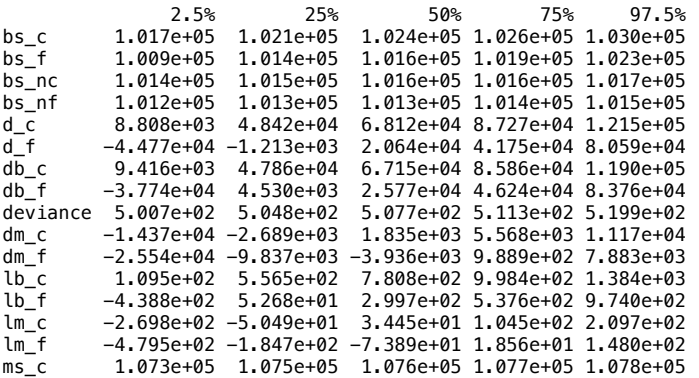

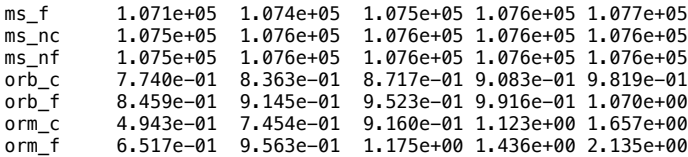

quartz 2

Cost-effectiveness analysis summary

Reference intervention: Community Intervention Comparator intervention: do nothing

Optimal decision: choose do nothing for k<80 and Community Intervention for k>=80

Analysis for willingness to pay parameter  $k = 780$ 

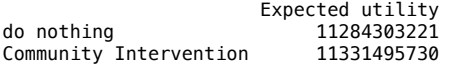

 EIB CEAC ICER Community Intervention vs do nothing 47192509 0.97832 79.405

Optimal intervention (max expected utility) for k=780: Community Intervention

EVPI 210423 quartz 2

Cost-effectiveness analysis summary

Reference intervention: Facility Intervention Comparator intervention: do nothing

Optimal decision: choose do nothing for k<285 and Facility Intervention for k>=285

Analysis for willingness to pay parameter  $k = 780$ 

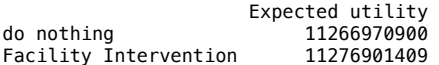

 EIB CEAC ICER Facility Intervention vs do nothing 9930509 0.66163 281

Optimal intervention (max expected utility) for k=780: Facility Intervention

EVPI 5851010 quartz 2

Cost-effectiveness analysis summary

Reference intervention: Community Intervention Comparator intervention: Facility Intervention

Community Intervention dominates for all k in [0 - 2500]

Analysis for willingness to pay parameter  $k = 780$ 

 Expected utility Community Intervention 11331495730 Facility Intervention 11276901409

example and the control of the control of the control of the control of the control of the control of the control of the control of the control of the control of the control of the control of the control of the control of Community Intervention vs Facility Intervention 54594321 0.94599 -3.4934

Optimal intervention (max expected utility) for k=780: Community Intervention

EVPI 793159 Compiling model graph Resolving undeclared variables Allocating nodes Graph Size: 357

Initializing model

Inference for Bugs model at "/Users/timothycolbourn/Documents/Papers/MaiKhanda CEA paper/JAGS revised/MKmodelFC\_final.txt", fit using jags, 2 chains, each with 510000 iterations (first 10000 discarded), n.thin = 10 n.sims = 100000 iterations saved<br>mu.vect sd.vect mu.vect sd.vect 2.5% 50% 97.5% Rhat n.eff bs\_con 50862.940 54.468 50756.000 50863.000 50969.000 1.001 46000 bs\_fc 51338.360 223.893 50873.579 51346.994 51750.893 1.001 21000 d\_fc 37590.203 20198.564 -4641.764 38498.852 74617.980 1.001 3100 d\_fc\_ 75180.406 40397.128 -9283.528 76997.703 149235.960 1.001 3100 db\_fc 40886.076 18860.691 1982.103 41544.463 75674.721 1.001 29000 db\_fc\_ 81772.153 37721.381 3964.205 83088.927 151349.441 1.001 29000<br>dm fc -3295.873 7298.995 -21134.687 -1728.280 5950.436 1.003 830 dm\_fc  $-3295.873$  7298.995 -21134.687 -1728.280 5950.436 1.003 830<br>dm fc  $-6591.747$  14597.989 -42269.374 -3456.560 11900.872 1.003 830 dm\_fc\_ -6591.747 14597.989 -42269.374 -3456.560 11900.872 1.003 830<br>1b\_fc\_ -6591.747 14597.989 -42269.374 -3456.560 11900.872 1.003 830 lb\_fc 475.419 219.310 23.048 483.075 879.939 1.001 29000<br>1b\_fc\_ 950.839 438.621 46.095 966.150 1759.877 1.001 29000 lb\_fc\_ 950.839 438.621 46.095 966.150 1759.877 1.001 29000 lm\_fc -61.871 137.019 -396.747 -32.444 111.703 1.003 830<br>lm\_fc -123.742 274.038 -793.493 -64.888 223.407 1.003 830  $\mathrm{Im}$   $\overline{\phantom{0}}$   $\mathrm{fc}$   $\phantom{0}$  -123.742 274.038 -793.493 -64.888 223.407 1.003 ms con 53782.118 14.783 53753.000 53782.000 53811.000 1.001 ms\_con 53782.118 14.783 53753.000 53782.000 53811.000 1.001 100000<br>ms\_fc 53720.247 138.299 53383.775 53749.854 53894.724 1.003 840 ms\_fc 53720.247 138.299 53383.775 53749.854 53894.724 1.003 840 orb\_fc 0.841 0.073 0.707 0.838 0.992 1.001 28000 orm\_fc 1.287 0.635 0.488 1.150 2.839 1.003 600 269.176 1.001 For each parameter, n.eff is a crude measure of effective sample size, and Rhat is the potential scale reduction factor (at convergence, Rhat=1). DIC info (using the rule,  $pD = var(deviance)/2$ )  $pD = 2057.1$  and  $DIC = 2315.5$ DIC is an estimate of expected predictive error (lower deviance is better).  $[1]$ ] Quantile  $(q) = 0.025$ Accuracy  $(r) = +/- 0.005$ Probability  $(s) = 0.95$ Burn-in Total Lower bound Dependence<br>(M) (N) (Nmin) factor (T)  $(M)$  (N) (Nmin) factor (I)<br>20 39230 3746 10.5 bs\_con 20 39230 3746 10.5<br>hs\_fc 60 89260 3746 23.8 bs\_fc 60 89260 3746 23.8 d\_fc 180 267960 3746 71.5 d\_fc\_ 180 267960 3746 71.5<br>db fc 60 89260 3746 23.8  $\frac{d\overline{b}}{d\overline{c}}$  60 89260 3746 23.8<br>db fc 60 89260 3746 23.8 db\_fc\_ 60 89260 3746 23.8<br>deviance 200 255800 3746 68.3 deviance 200 255800 3746 68.3 dm\_fc 990 1039610 3746 278.0<br>dm\_fc 990 1039610 3746 278.0 dm\_fc\_ 990 1039610 3746 278.0 1920 19260 3746<br>19260 3746 23.8<br>19260 3746 23.8 lb\_fc\_ 60 89260 3746 23.8  $\mathrm{lm}^{-}_{-}$ fc 990 1039610 3746 278.0<br> $\mathrm{lm}^{-}_{-}$ fc\_ 990 1039610 3746 278.0  $\mathrm{Im}$   $\mathrm{fc}$  990 1039610 3746 278.0<br>ms\_con 10 41710 3746 11.1 ms\_con 10 41710 3746 11.1 ms\_fc 990 968880 3746 259.0 orb\_fc 60 90560 3746 24.2<br>orm\_fc 960 1050720 3746 280.0 orm\_fc 960 1050720 3746 280.0 [[2]]  $Quantile (q) = 0.025$  $Accuracy (r) = +/- 0.005$ Probability  $(s) = 0.95$ 

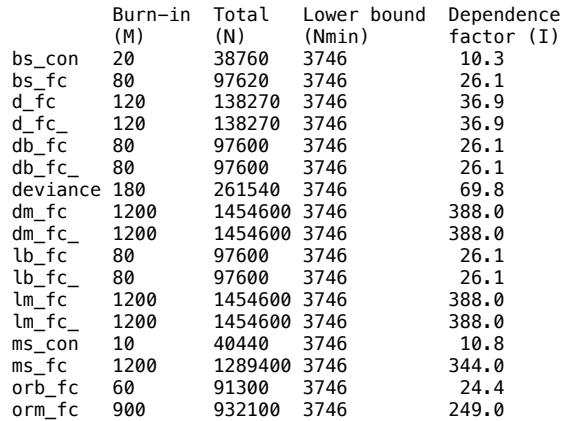

Iterations = 10001:509991 Thinning interval = 10 Number of chains = 2 Sample size per chain = 50000

1. Empirical mean and standard deviation for each variable, plus standard error of the mean:

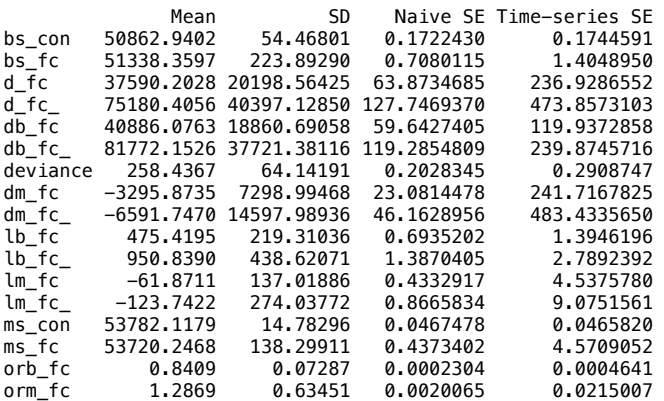

2. Quantiles for each variable:

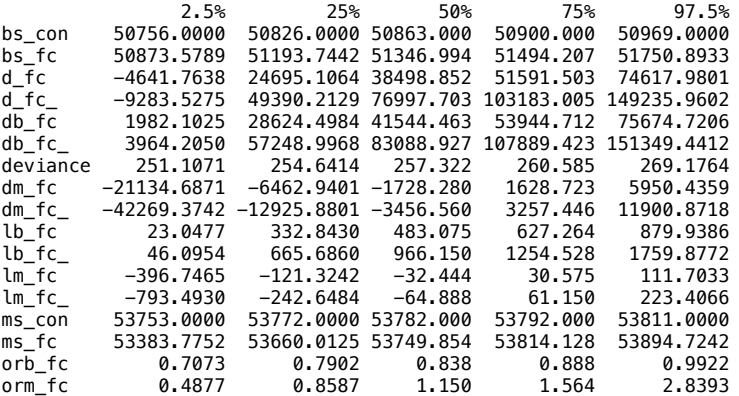

quartz  $\overline{\phantom{a}}$ 

Cost-effectiveness analysis summary

Reference intervention: Facility & Community Interventions Comparator intervention: do nothing

Optimal decision: choose do nothing for k<150 and Facility & Community Interventions for k>=150

Analysis for willingness to pay parameter  $k = 780$ 

Expected utility<br>1646565298 Expected utility ی۔۔۔۔۔۔۔<br>5646565298<br>5670415155 Facility & Community Interventions

 EIB CEAC ICER Facility & Community Interventions vs do nothing 23849857 0.92922 145.53

Optimal intervention (max expected utility) for k=780: Facility & Community Interventions

EVPI 598177 quartz 2

Cost-effectiveness analysis summary

Reference intervention: Community Intervention Comparator intervention(s): Facility Intervention : FICI

Optimal decision: choose Community Intervention for k<295 and FICI for k>=295

Analysis for willingness to pay parameter  $k = 780$ 

 Expected utility Community Intervention 11331495730<br>Facility Intervention 11276901409 Facility Intervention FICI 11340830310 example and the example of the example of the example of the example of the example of  $E$  . The example of  $E$  is  $E$  is  $E$  is  $E$  is  $E$  is  $E$  is  $E$  is  $E$  is  $E$  is  $E$  is  $E$  is  $E$  is  $E$  is  $E$  is  $E$  is  $E$  is  $E$ Community Intervention vs Facility Intervention 54594321 0.94599 -3.4934 Community Intervention vs FICI -9334580 0.39826 292.2212 Optimal intervention (max expected utility) for k=780: FICI EVPI 11708726 quartz  $\frac{1}{2}$ Cost-effectiveness analysis summary Reference intervention: Facility Intervention Comparator intervention(s): Community Intervention : FICI Optimal decision: choose Community Intervention for k<295 and FICI for k>=295 Analysis for willingness to pay parameter  $k = 780$ Expected utility<br>11331495730 Community Intervention 11331495730 Facility Intervention 11276901409 FICI 11340830310 example and the control of the control of the control of the control of the control of the control of the control of the control of the control of the control of the control of the control of the control of the control of Facility Intervention vs Community Intervention -54594321 0.05401 -3.4934 Facility Intervention vs FICI -63928901 0.06219 60.2222 Optimal intervention (max expected utility) for k=780: FICI EVPI 11708726 quartz 2 Cost-effectiveness analysis summary Reference intervention: FICI Comparator intervention(s): Community Intervention : Facility Intervention Optimal decision: choose Community Intervention for k<295 and FICI for k>=295 Analysis for willingness to pay parameter  $k = 780$ Expected utility<br>11331495730 Community Intervention 11331495730 Facility Intervention 11276901409 FICI 11340830310 EIB CEAC ICER FICI vs Community Intervention 9334580 0.60174 292.221 FICI vs Facility Intervention 63928901 0.93781 60.222 Optimal intervention (max expected utility) for k=780: FICI EVPI 11708726

# MaiKhanda\_LLE\_log\_.txt output from MaiKhanda\_final local life expectancy.R 3rd Dec 2014 12:22

The downloaded binary packages are in /var/folders/ps/63xh8zd90wbdcl2v8l10\_npc0000gq/T//RtmpBaqeiP/downloaded\_packages

The downloaded binary packages are in

/var/folders/ps/63xh8zd90wbdcl2v8l10\_npc0000gq/T//RtmpBaqeiP/downloaded\_packages Compiling model graph Resolving undeclared variables Allocating nodes

 Graph Size: 702 Initializing model

Inference for Bugs model at "/Users/timothycolbourn/Documents/Papers/MaiKhanda CEA paper/JAGS revised/MKmodel\_final\_LLE.txt", fit using jags, 2 chains, each with 510000 iterations (first 10000 discarded), n.thin = 10 n.sims = 100000 iterations saved<br>mu.vect sd.vect mu.vect sd.vect 2.5% 50% 97.5% Rhat n.eff bs\_c 102352.341 331.911 101674.022 102362.440 102972.802 1.001 25000 bs\_f 101621.975 366.363 100878.279 101631.773 102306.900 1.001 88000 bs\_nc 101580.265 77.680 101427.000 101580.000 101733.000 1.001 49000 bs\_nf 101330.257 79.035 101175.000 101331.000 101485.000 1.001 100000

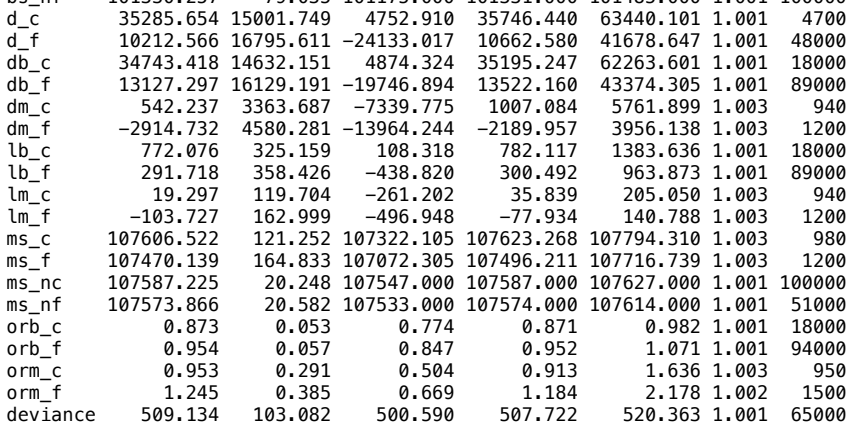

For each parameter, n.eff is a crude measure of effective sample size, and Rhat is the potential scale reduction factor (at convergence, Rhat=1).

DIC info (using the rule, pD = var(deviance)/2)  $pD = 5313.0$  and  $DIC = 5822.1$ DIC is an estimate of expected predictive error (lower deviance is better).  $[1]$ ]

Quantile (q) = 0.025 Accuracy (r) = +/- 0.005 Probability (s) = 0.95

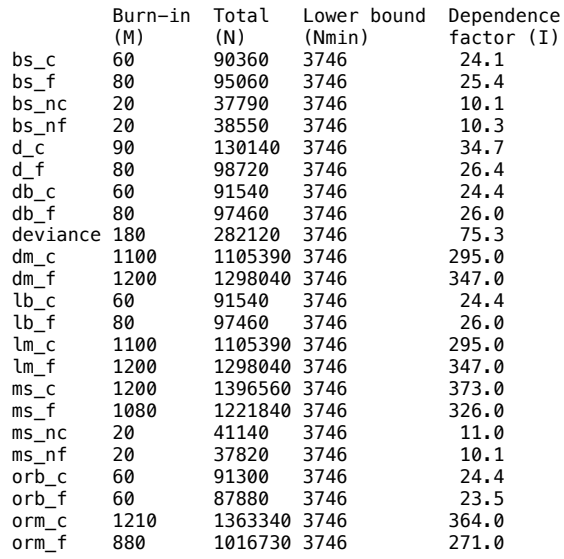

Quantile (q) = 0.025 Accuracy (r) = +/- 0.005 Probability (s) = 0.95

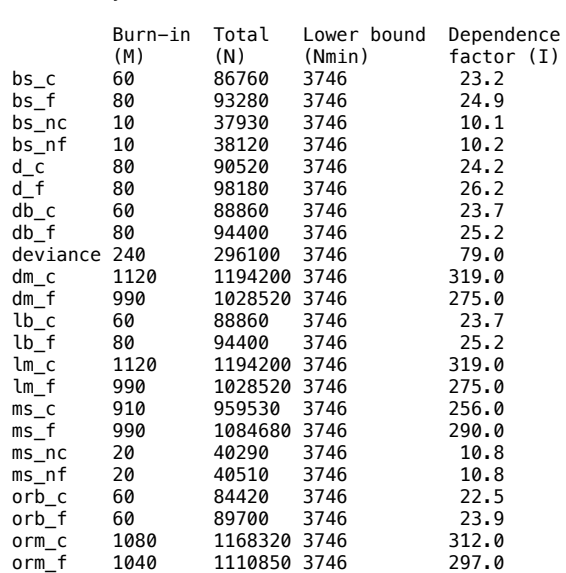

Iterations = 10001:509991 Thinning interval = 10 Number of chains = 2 Sample size per chain = 50000

1. Empirical mean and standard deviation for each variable, plus standard error of the mean:

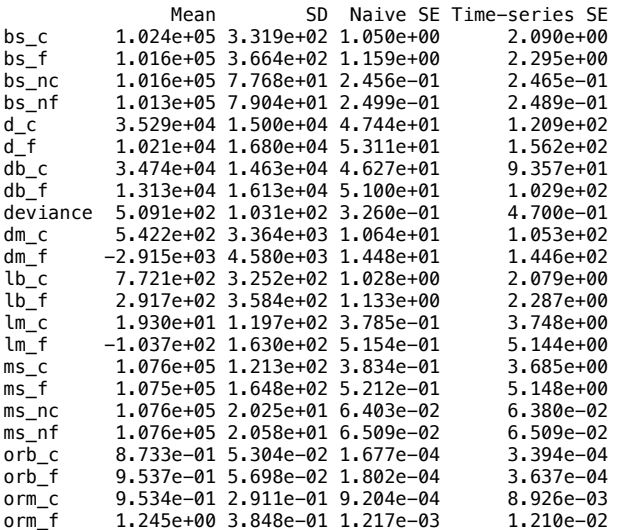

2. Quantiles for each variable:

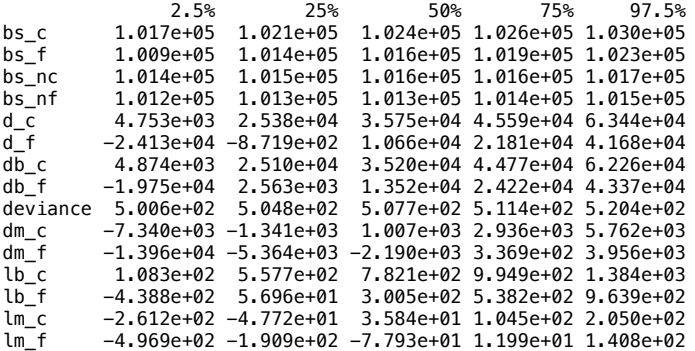

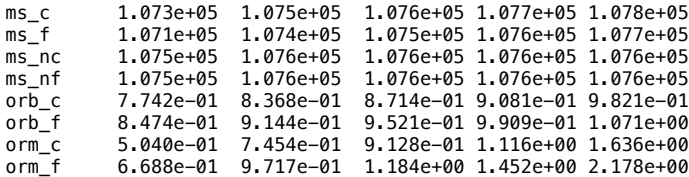

quartz  $\overline{2}$ 

Cost-effectiveness analysis summary

Reference intervention: Community Intervention Comparator intervention: do nothing

Optimal decision: choose do nothing for k<155 and Community Intervention for k>=155

Analysis for willingness to pay parameter  $k = 780$ 

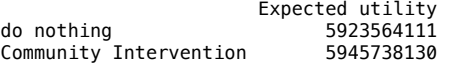

 EIB CEAC ICER Community Intervention vs do nothing 22174019 0.96623 151.59

Optimal intervention (max expected utility) for k=780: Community Intervention

EVPI 170677 quartz  $\overline{\phantom{a}}$ 

Cost-effectiveness analysis summary

Reference intervention: Facility Intervention Comparator intervention: do nothing

Optimal decision: choose do nothing for k<550 and Facility Intervention for k>=550

Analysis for willingness to pay parameter  $k = 780$ 

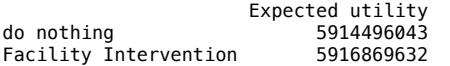

 EIB CEAC ICER Facility Intervention vs do nothing 2373589 0.58166 547.58

Optimal intervention (max expected utility) for k=780: Facility Intervention

EVPI 4144723 quartz  $\mathcal{L}$ 

Cost-effectiveness analysis summary

Reference intervention: Community Intervention Comparator intervention: Facility Intervention

Community Intervention dominates for all k in [0 - 2500]

Analysis for willingness to pay parameter  $k = 780$ 

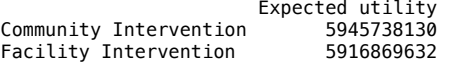

example and the control of the control of the control of the control of the control of the control of the control of the control of the control of the control of the control of the control of the control of the control of Community Intervention vs Facility Intervention 28868498 0.94837 -6.6329

Optimal intervention (max expected utility) for k=780: Community Intervention

EVPI 383986 Compiling model graph Resolving undeclared variables Allocating nodes Graph Size: 357

Initializing model

Inference for Bugs model at "/Users/timothycolbourn/Documents/Papers/MaiKhanda CEA paper/JAGS revised/MKmodelFC\_final\_LLE.txt", fit using jags, 2 chains, each with 510000 iterations (first 10000 discarded), n.thin = 10  $n.sims = 100000 iterations saved$ <br> $mu.vect = sd.vect$ mu.vect sd.vect 2.5% 50% 97.5% Rhat n.eff<br>bs\_con 50862.710 54.501 50756.000 50863.000 50969.000 1.001 100000 bs\_con 50862.710 54.501 50756.000 50863.000 50969.000 1.001 100000<br>bs\_fc 51338.166 224.031 50873.106 51346.741 51748.058 1.001 100000<br>d\_fc 19738.609 10538.349 -2049.754 20219.078 38975.523 1.001 41000<br>d\_fc\_ 39477.217 21076 bs\_fc 51338.166 224.031 50873.106 51346.741 51748.058 1.001 100000 definition 19738.609 10538.349 -2049.754 20219.078 38975.523 1.001 41000<br>39477.217 21076.698 -4099.509 40438.156 77951.046 1.001 41000 d\_rc<br>d\_fc\_ 39477.217 21076.698 -4099.509 40438.156 77951.046 1.001<br>db\_fc 21395.535 9873.907 982.407 21794.699 39603.014 1.001 db\_fc 21395.535 9873.907 982.407 21794.699 39603.014 1.001 100000<br>db\_fc 42791.069 19747.813 1964.815 43589.398 79206.028 1.001 100000 db\_fc\_ 42791.069 19747.813 1964.815 43589.398 79206.028 1.001 100000 dm\_fc -1656.926 3648.879 -10858.291 -914.776 3185.935 1.004 2500<br>dm fc -3313.852 7297.758 -21716.583 -1829.552 6371.871 1.004 2500 dm\_fc\_ -3313.852 7297.758 -21716.583 -1829.552 6371.871 1.004<br>1b\_fc -475.456 219.420 21.831 484.327 880.067 1.001 lb\_fc 475.456 219.420 21.831 484.327 880.067 1.001 100000 lb\_fc\_ 950.913 438.840 43.663 968.653 1760.134 1.001 100000 lm\_fc -58.965 129.853 -386.416 -32.554 113.378 1.004 2500  $\mathrm{lm}^-$ fc\_ -117.931 259.707 -772.832 -65.109 226.757 1.004 2500<br>ms\_con 53782.154 14.741 53753.000 53782.000 53810.000 1.001 63000 ms\_con 53782.154 14.741 53753.000 53782.000 53810.000 1.001 63000<br>ms\_fc 53723.189 131.158 53391.857 53749.976 53896.268 1.003 2600 ms\_fc 53723.189 131.158 53391.857 53749.976 53896.268 1.003 2600  $\overline{0.0}$  fc  $\overline{0.841}$  0.073 0.708 0.838 0.993 1.001 100000<br>orm fc 1.273 0.600 0.482 1.150 2.794 1.001 7000 orm\_fc 1.273 0.600 0.482 1.150 2.794 1.001 7000 269.122 1.001 For each parameter, n.eff is a crude measure of effective sample size, and Rhat is the potential scale reduction factor (at convergence, Rhat=1). DIC info (using the rule,  $pD = var(deviance)/2$ )  $pD = 7072.1$  and  $DIC = 7330.9$ DIC is an estimate of expected predictive error (lower deviance is better). [[1]] Quantile (q) = 0.025 Accuracy (r) = +/- 0.005 Probability  $(s) = 0.95$ Burn-in Total Lower bound Dependence<br>(M) (N) (Nmin) factor (I) (M) (N) (Nmin) factor (I) bs\_con 20 38400 3746 10.3<br>bs\_fc 60 89460 3746 23.9 bs\_fc 60 89460 3746 23.9 d\_fc 120 187840 3746 50.1 d\_fc\_ 120 187840 3746 50.1<br>d\_fc\_ 120 187840 3746 50.1<br>db\_fc 80 90000 3746 24.0 db\_fc 80 90000 3746 24.0 db\_fc\_ 80 90000 3746 24.0 deviance 180 242460 3746 64.7 dm\_fc 990 1044340 3746 279.0<br>dm\_fc 990 1044340 3746 279.0 dm\_fc\_ 990 1044340 3746 279.0<br>1b\_fc 80 90000 3746 24.0 lb\_fc 80 90000 3746 24.0  $\frac{16}{16}$  =  $\frac{16}{16}$  =  $\frac{160}{16}$  =  $\frac{990}{1044340}$  3746 =  $\frac{279}{100}$ lm\_fc 990 1044340 3746 279.0<br>lm\_fc\_ 990 1044340 3746 279.0  $\mathrm{Im}$   $\mathrm{fc}$  990 1044340 3746 279.0<br>ms\_con 20 41690 3746 11.1 ms\_con 20 41690 3746 11.1<br>ms\_fc 990 1024760 3746 274.0 ms\_fc 990 1024760 3746 274.0 orb\_fc 60 87540 3746 23.4<br>orm\_fc 1080 1238220 3746 331.0 orm\_fc 1080 1238220 3746 331.0

 $[$ [2]]

Quantile  $(q) = 0.025$  $\frac{1}{2}$  Accuracy (r) = +/- 0.005 Probability  $(s) = 0.95$ 

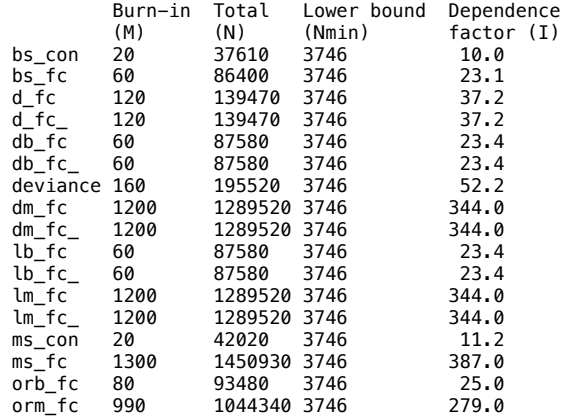

Iterations = 10001:509991 Thinning interval = 10 Number of chains = 2 Sample size per chain = 50000

1. Empirical mean and standard deviation for each variable, plus standard error of the mean:

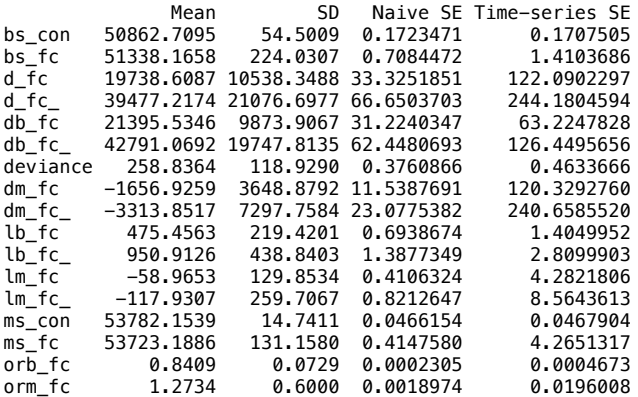

2. Quantiles for each variable:

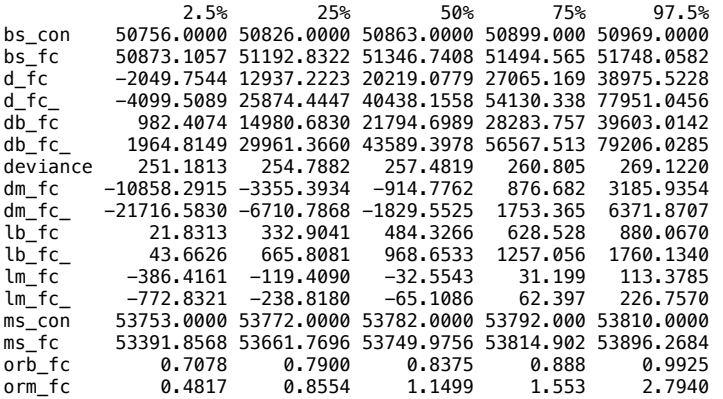

quartz 2

Cost-effectiveness analysis summary

Reference intervention: Facility & Community Interventions Comparator intervention: do nothing

Optimal decision: choose do nothing for k<280 and Facility & Community Interventions for k>=280

Analysis for willingness to pay parameter  $k = 780$ 

Expected utility<br>do nothing 1964078353 2064078353<br>2974003967 Facility  $\tilde{\mathbf{Q}}$  Community Interventions EIB CEAC ICER Facility & Community Interventions vs do nothing 9925614 0.88326 277.15 Optimal intervention (max expected utility) for k=780: Facility & Community Interventions

EVPI 534291 quartz 2

Cost-effectiveness analysis summary

Reference intervention: Community Intervention Comparator intervention(s): Facility Intervention : FICI

Optimal decision: choose Community Intervention for k<555 and FICI for k>=555

Analysis for willingness to pay parameter  $k = 780$ Expected utility<br>5945738130 Community Intervention 5945738130 Facility Intervention 5916869632 FICI 5948007934 example and the example of the example of the example of the example of the example of  $E$  . The example of  $E$  is  $E$  is  $E$  is  $E$  is  $E$  is  $E$  is  $E$  is  $E$  is  $E$  is  $E$  is  $E$  is  $E$  is  $E$  is  $E$  is  $E$  is  $E$  is  $E$ Community Intervention vs Facility Intervention 28868498 0.94837 -6.6329 Community Intervention vs FICI -2269803 0.44973 554.8100 Optimal intervention (max expected utility) for k=780: FICI EVPI 7212170 quartz  $\overline{2}$ Cost-effectiveness analysis summary Reference intervention: Facility Intervention Comparator intervention(s): Community Intervention : FICI Optimal decision: choose Community Intervention for k<555 and FICI for k>=555 Analysis for willingness to pay parameter  $k = 780$ Expected utility<br>5945738130 Community Intervention 5945738130 Facility Intervention 5916869632 FICI 5948007934 example and the control of the control of the control of the control of the control of the control of the control of the control of the control of the control of the control of the control of the control of the control of Facility Intervention vs Community Intervention -28868498 0.05163 -6.6329 Facility Intervention vs FICI -31138302 0.07416 114.3433 Optimal intervention (max expected utility) for k=780: FICI EVPI 7212170 quartz 2 Cost-effectiveness analysis summary Reference intervention: FICI Comparator intervention(s): Community Intervention : Facility Intervention Optimal decision: choose Community Intervention for k<555 and FICI for k>=555 Analysis for willingness to pay parameter  $k = 780$ Expected utility<br>5945738130 Community Intervention 5945738130 Facility Intervention 5916869632 FICI 5948007934 EIB CEAC ICER FICI vs Community Intervention 2269803 0.55027 554.81 FICI vs Facility Intervention 31138302 0.92584 114.34 Optimal intervention (max expected utility) for k=780: FICI EVPI 7212170

# MaiKhanda\_future\_final\_log.txt output from MaiKhanda\_future\_final.R 3rd Dec 2014 14:38

Initializing model

Inference for Bugs model at "/Users/timothycolbourn/Documents/Papers/MaiKhanda CEA paper/JAGS revised/MKmodel\_final.txt", fit using jags, 2 chains, each with 21000 iterations (first 1000 discarded), n.thin = 2 n.sims = 20000 iterations saved mu.vect sd.vect 2.5% 50% 97.5% Rhat n.eff bs\_c 102352.659 343.406 101661.403 102364.806 102974.464 1.002 1600 bs\_f 101642.576 364.048 100913.382 101652.590 102322.593 1.001 20000<br>bs nc 101580.385 77.117 101429.000 101581.000 101730.000 1.001 20000 bs\_nc 101580.385 77.117 101429.000 101581.000 101730.000 1.001 20000<br>bs nf 101329.767 78.958 101174.000 101330.000 101485.000 1.001 20000 bs\_nf 101329.767 78.958 101174.000 101330.000 101485.000 1.001 20000 d\_c 67298.347 29427.529 8538.188 68147.311 121191.979 1.014<br>d\_f 20716.243 31641.196 -42734.637 21267.961 79527.764 1.001 d\_f 20716.243 31641.196 -42734.637 21267.961 79527.764 1.001 20000<br>db\_c 66415.528 28949.779 7855.385 67343.667 119294.148 1.002 1500  $d\overline{b}_c$  66415.528 28949.779 7855.385 67343.667 119294.148 1.002<br>db\_f 26901.607 30614.663 -34747.922 27731.431 84027.008 1.001 db\_f 26901.607 30614.663 -34747.922 27731.431 84027.008 1.001 20000<br>dm\_c 882.819 6334.383 -12815.524 2235.752 11123.963 1.206 12 dm\_c 882.819 6334.383 -12815.524 2235.752 11123.963 1.206 12<br>dm\_f -6185.364 9067.853 -26875.173 -5220.987 9104.277 1.001 3400 dm\_f -6185.364 9067.853 -26875.173 -5220.987 9104.277 1.001 3400<br>lb\_c 772.274 336.625 91.342 783.066 1387.141 1.002 1500  $\frac{16}{16}$  772.274 336.625 91.342 783.066 1387.141 1.002<br>
1b\_f 312.809 355.984 -404.046 322.459 977.058 1.001 lb\_f 312.809 355.984 -404.046 322.459 977.058 1.001 20000 lm\_c 16.573 118.911 -240.577 41.970 208.822 1.206 12  $-116.113$   $170.224$   $-504.509$   $-98.010$   $170.908$  1.001<br> $107603.759$   $120.510$   $107340.560$   $107628.444$   $107796.684$  1.200 ms\_c 107603.759 120.510 107340.560 107628.444 107796.684 1.200 12<br>ms f 107457.681 172.146 107063.392 107477.079 107744.663 1.001 3800 ms\_f 107457.681 172.146 107063.392 107477.079 107744.663 1.001<br>ms\_nc 107587.186 20.354 107547.000 107587.000 107626.000 1.001 ms\_nc 107587.186 20.354 107547.000 107587.000 107626.000 1.001 20000<br>ms\_nt 107573.795 20.677 107532.000 107574.000 107614.000 1.001 20000 ms\_nf 107573.795 20.677 107532.000 107574.000 107614.000 1.001 20000<br>| ms\_nf 107573.795 20.677 107532.000 107574.000 107614.000 1.001 20000<br>| 0.873 0.055 0.773 0.871 0.985 1.002 1500 orb\_c 0.873 0.055 0.773 0.871 0.985 1.002 1500 orb\_f 0.950 0.057 0.845 0.949 1.065 1.001 20000  $\begin{array}{ccccccccc}\n \text{or } & & & & 0.960 & 0.289 & 0.491 & 0.897 & 1.588 & 1.191 & 12 \\
 \text{or } & & & & 1.274 & 0.401 & 0.596 & 1.231 & 2.195 & 1.006 & 1500\n \end{array}$ orm\_f 1.274 0.401 0.596 1.231 2.195 1.006<br>deviance 520.565 358.490 500.567 508.428 527.019 1.001 527.019 1.001 3800 For each parameter, n.eff is a crude measure of effective sample size, and Rhat is the potential scale reduction factor (at convergence, Rhat=1). DIC info (using the rule, pD = var(deviance)/2)  $pD = 64259.6$  and  $DIC = 64780.1$ DIC is an estimate of expected predictive error (lower deviance is better).  $[1]$ ] Quantile (q) = 0.025 Accuracy (r) = +/- 0.005 Probability  $(s) = 0.95$ Burn-in Total Lower bound Dependence<br>(M) (N) (Nmin) factor (I) (M) (N) (Nmin) factor (I)<br>bs\_c 48 45760 3746 12.20 bs\_c 48 45760 3746 12.20<br>bs\_f 40 43320 3746 11.60 40 43320 3746 11.60<br>4 7508 3746 2.00 bs\_nc 4 7508 3746 2.00 bs\_nf 4 7622 3746 2.03<br>d\_c 48 47814 3746 12.80 d\_c 48 47814 3746 12.80<br>d\_f 40 47800 3746 12.80 d<sup>1</sup> 40 47800 3746 12.80<br>db<sub>c</sub> 44 43108 3746 11.50 db\_c 44 43108 3746 11.50 db\_f 36 38520 3746 10.30 deviance 40 50768 3746 13.60<br>
dm\_c 216 248166 3746 66.20<br>
dm\_f 224 249584 3746 66.60 216 248166 3746 66.20<br>224 249584 3746 66.60 dm $\begin{array}{cccc} \text{dm} \text{f} & 224 & 249584 & 3746 & 66.60 \ \text{lb c} & 44 & 43108 & 3746 & 11.50 \end{array}$  $\frac{1}{10}$  c 44 43108 3746 11.50<br>
10 f 36 38520 3746 10.30 lb\_f 36 38520 3746 10.30  $\begin{array}{ccc} \n\text{Im}^{-} & 216 & 2481663746 & 66.20 \\
\text{Im} & 224 & 2495843746 & 66.60\n\end{array}$  $\text{Im}$   $\text{Im}$   $\text{Im$ ms\_c 216 241380 3746 64.40<br>ms\_f 176 180528 3746 48.20 ms\_f 176 180528 3746 48.20<br>ms\_nc 4 80528 3746 2.15 ms\_nc 4 8052 3746 2.15 ms\_nf 4 7890 3746 2.11 orb\_c 50 53240 3746 14.20 orb\_f 54 65454 3746 17.50 orm\_c 272 271540 3746 72.50<br>orm\_f 328 374936 3746 100.00 374936 3746  $[$ [2]] Quantile  $(q) = 0.025$ Accuracy  $(r) = +/- 0.005$ Probability  $(s) = 0.95$ 

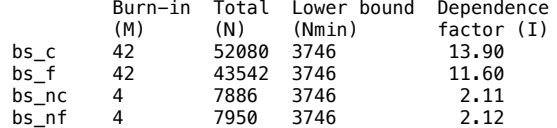

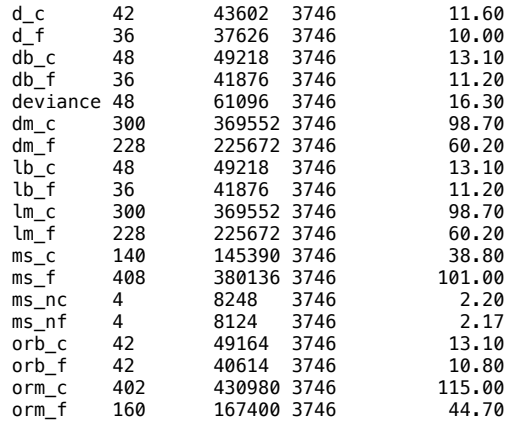

Iterations = 1001:20999 Thinning interval = 2 Number of chains = 2 Sample size per chain = 10000

1. Empirical mean and standard deviation for each variable, plus standard error of the mean:

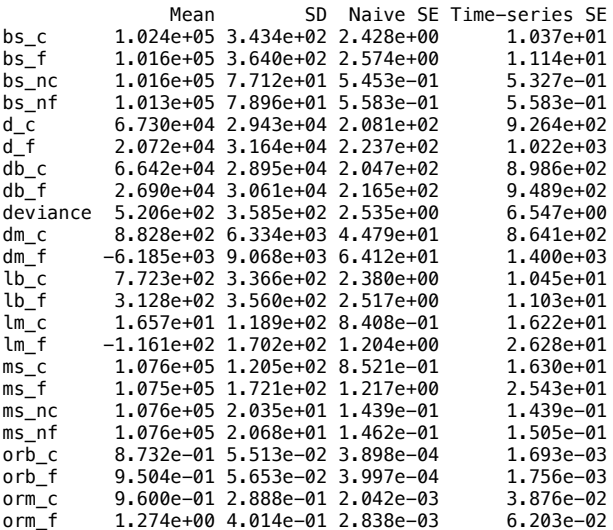

2. Quantiles for each variable:

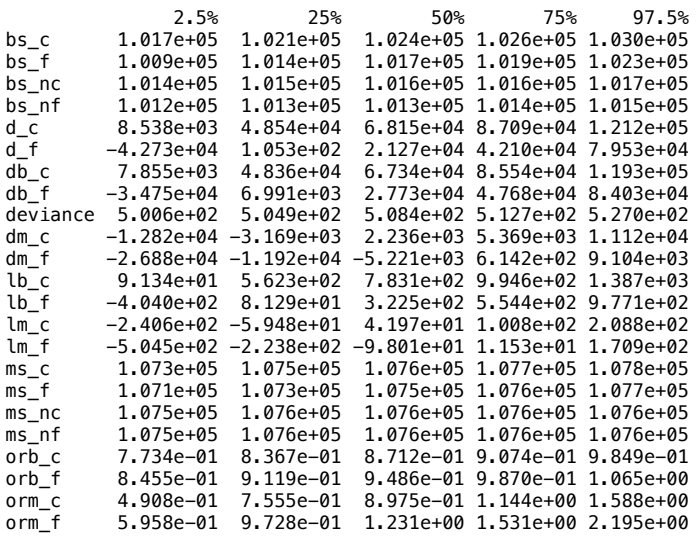

quartz 2 Cost-effectiveness analysis summary

Reference intervention: Community Intervention Comparator intervention: do nothing

Optimal decision: choose do nothing for k<80 and Community Intervention for k>=80

Analysis for willingness to pay parameter  $k = 780$ 

Expected utility<br>do nothing the state of the state of the state of the state of the state of the state of the state of the stat<br>do nothing the state of the state of the state of the state of the state of the state of the s 11284324399<br>11331468318 Community Intervention

 EIB CEAC ICER Community Intervention vs do nothing 47143920 0.97835 79.479

Optimal intervention (max expected utility) for k=780: Community Intervention

EVPI 285672 quartz  $\overline{2}$ 

Cost-effectiveness analysis summary

Reference intervention: Facility Intervention Comparator intervention: do nothing

Optimal decision: choose do nothing for k<270 and Facility Intervention for k>=270

Analysis for willingness to pay parameter  $k = 780$ 

Expected utility<br>11266956465 do nothing 11266956465<br>Facility Intervention 11277522922 Facility Intervention

 EIB CEAC ICER Facility Intervention vs do nothing 10566457 0.67495 269.94

Optimal intervention (max expected utility) for k=780: Facility Intervention

EVPI 5440834 quartz 2

Cost-effectiveness analysis summary

Reference intervention: Community Intervention Comparator intervention: Facility Intervention

Community Intervention dominates for all k in [0 - 2500]

Analysis for willingness to pay parameter  $k = 780$ 

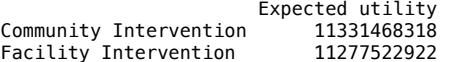

example and the control of the centre of the centre of the centre of the centre of the centre of the centre of  $\Gamma$ Community Intervention vs Facility Intervention 53945396 0.94415 -3.5356

lb\_fc 479.050 219.400 41.133 484.144 882.871 1.001 15000  $\mathrm{lm}^-$ fc -41.513 124.505 -371.736 -14.873 121.049 1.083<br>ms\_con 53782.142 14.881 53753.000 53782.000 53811.000 1.001 ms\_con 53782.142 14.881 53753.000 53782.000 53811.000 1.001 20000

Optimal intervention (max expected utility) for k=780: Community Intervention

EVPI 903141

Initializing model

Inference for Bugs model at "/Users/timothycolbourn/Documents/Papers/MaiKhanda CEA paper/JAGS revised/MKmodelFC\_final.txt", fit using jags, 2 chains, each with 21000 iterations (first 1000 discarded), n.thin = 2 n.sims = 20000 iterations saved mu.vect sd.vect 2.5% 50% 97.5% Rhat n.eff<br>bs\_con 50862.986 54.260 50756.000 50863.000 50970.000 1.001 20000 bs\_con 50862.986 54.260 50756.000 50863.000 50970.000 1.001 20000<br>bs\_fc 51342.036 224.311 50894.180 51349.031 51754.583 1.001 20000<br>d\_fc 38986.900 20133.229 -1761.312 39646.226 75428.855 1.008 5700 bs\_fc 51342.036 224.311 50894.180 51349.031 51754.583 1.001 20000 d\_fc 38986.900 20133.229 -1761.312 39646.226 75428.855 1.008<br>db fc 41198.284 18868.364 3537.467 41636.420 75926.881 1.001  $d\overline{b}$  fc 41198.284 18868.364 3537.467 41636.420 75926.881 1.001 15000<br>dm\_fc -2211.385 6632.355 -19802.372 -792.271 6448.254 1.083 250 dm\_fc -2211.385 6632.355 -19802.372 -792.271<br>1b\_fc 479.050 219.400 41.133 484.144

125.852 53409.374 53767.722 53904.154 1.081

orb\_fc 0.840 0.073 0.706 0.838 0.986 1.001 12000 orm\_fc 1.192 0.575 0.447 1.069 2.739 1.032 20000 deviance 274.238 684.960 251.663 258.148 271.404 1.005 19000 For each parameter, n.eff is a crude measure of effective sample size, and Rhat is the potential scale reduction factor (at convergence, Rhat=1). DIC info (using the rule, pD = var(deviance)/2) pD = 234593.1 and DIC = 234867.4 DIC is an estimate of expected predictive error (lower deviance is better).  $\overline{[11]}$ Quantile (q) = 0.025 Accuracy (r) = +/- 0.005 Probability (s) = 0.95 Burn-in Total Lower bound Dependence

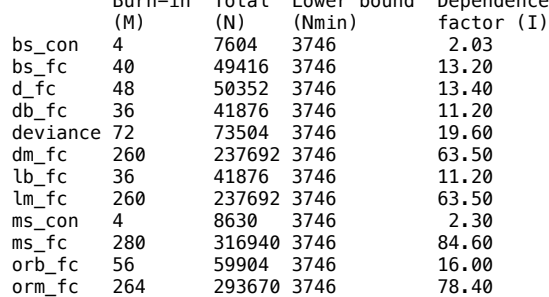

[[2]]

Quantile (q) = 0.025 Accuracy (r) = +/- 0.005 Probability (s) = 0.95

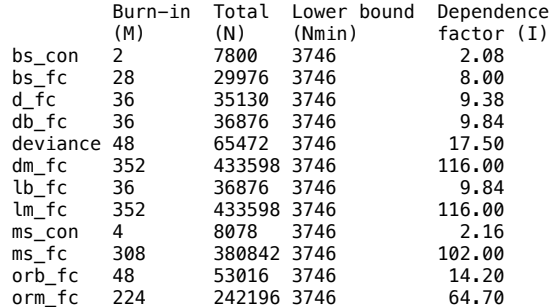

Iterations = 1001:20999 Thinning interval = 2 Number of chains = 2 Sample size per chain = 10000

1. Empirical mean and standard deviation for each variable, plus standard error of the mean:

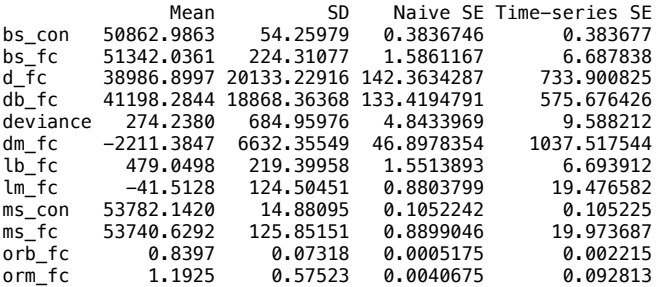

2. Quantiles for each variable:

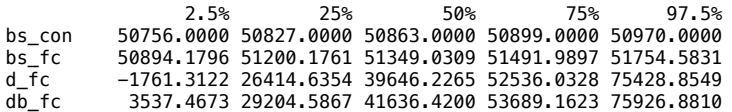

deviance 251.6627 255.3545 258.1476 261.4310 271.4043 dm\_fc -19802.3720 -5638.2032 -792.2708 2558.6247 6448.2542 lb\_fc 41.1333 339.5882 484.1444 624.2926 882.8707 lm\_fc -371.7359 -105.8420 -14.8727 48.0313 121.0485 ms\_con 53753.0000 53772.0000 53782.0000 53792.0000 53811.0000 ms\_fc 53409.3744 53675.9711 53767.7223 53831.4781 53904.1537<br>orb\_fc 0.7063 0.7910 0.8377 0.8857 0.9862  $0.7063$   $0.7910$   $0.8377$  0.8857<br>  $0.4472$   $0.7775$   $1.0689$   $1.4901$ orm\_fc 0.4472 0.7775 1.0689 1.4901 2.7391 quartz  $\overline{2}$ Cost-effectiveness analysis summary Reference intervention: Facility & Community Interventions Comparator intervention: do nothing Optimal decision: choose do nothing for k<145 and Facility & Community Interventions for k>=145 Analysis for willingness to pay parameter  $k = 780$  Expected utility do nothing<br>Facility & Community Interventions 5671508668 Facility & Community Interventions EIB CEAC ICER Facility & Community Interventions vs do nothing 24939281 0.94225 140.32 Optimal intervention (max expected utility) for k=780: Facility & Community Interventions EVPI 488886 quartz  $\overline{\phantom{a}}$ Cost-effectiveness analysis summary Reference intervention: Community Intervention Comparator intervention(s): Facility Intervention : FICI Optimal decision: choose Community Intervention for k<255 and FICI for k>=255 Analysis for willingness to pay parameter  $k = 780$ Expected utility<br>11331468318 Community Intervention 11331468318<br>Facility Intervention 11277522922 Facility Intervention<br>FICI FICI 11343017336 example and the control of the control of the control of the control of the control of the control of the control of the control of the control of the control of the control of the control of the control of the control of Community Intervention vs Facility Intervention 53945396 0.94415 -3.5356 Community Intervention vs FICI Optimal intervention (max expected utility) for k=780: FICI EVPI 10716765 quartz<br>2 2 [1] "time horizon in years"  $\begin{bmatrix} 1 \end{bmatrix}$  5 [1] "cost discount rate"  $[1]$  0.03 [1] "effects discount rate"  $\overline{1}\overline{1}$  0 Cost-effectiveness analysis summary Reference intervention: Community Intervention Comparator intervention(s): Facility Intervention : FICI Optimal decision: choose Community Intervention for k<230 and FICI for k>=230 Analysis for willingness to pay parameter  $k = 780$ Expected utility<br>315067557790 Community Intervention 315067557790<br>Facility Intervention 313568285502 Facility Intervention<br>FICI 315406426918

example and the control of the control of the control of the control of the control of the control of the control of the control of the control of the control of the control of the control of the control of the control of

```
Community Intervention vs Facility Intervention 1499272288 0.99875 -3.2331
Community Intervention vs FICI
Optimal intervention (max expected utility) for k=780: FICI
EVPI 72244693
quartz 
 2 
[1] "time horizon in years"
\overline{11} 5
[1] "cost discount rate"
\overline{11} 0
[1] "effects discount rate"
\overline{11} 0
Cost-effectiveness analysis summary 
Reference intervention: Community Intervention
Comparator intervention(s): Facility Intervention
                              : FICI
Optimal decision: choose Community Intervention for k<250 and FICI for k>=250
Analysis for willingness to pay parameter k = 780Expected utility<br>315055903400
Community Intervention 315055903400
Facility Intervention 313556064029
FICI 315382551054
example and the control of the control of the control of the control of the control of the control of the control of the control of the control of the control of the control of the control of the control of the control of 
Community Intervention vs Facility Intervention 1499839371 0.99875 -3.5294
Community Intervention vs FICI -326647654 0.25400 245.3884
Optimal intervention (max expected utility) for k=780: FICI
EVPI 75301091
quartz
 2 
[1] "time horizon in years"
\overline{11} 5
[1] "cost discount rate"
[1] 0.1[1] "effects discount rate"
\overline{11} 0
Cost-effectiveness analysis summary 
Reference intervention: Community Intervention
Comparator intervention(s): Facility Intervention
                               : FICI
Optimal decision: choose Community Intervention for k<190 and FICI for k>=190
Analysis for willingness to pay parameter k = 780Expected utility<br>315089433936
Community Intervention 315089433936
Facility Intervention 313591226103
FICI 315451243664
example and the control of the control of the control of the control of the control of the control of the control of the control of the control of the control of the control of the control of the control of the control of 
Community Intervention vs Facility Intervention 1498207833 0.99875 -2.6771
Community Intervention vs FICI - 361809728 0.23225 187.8400
Optimal intervention (max expected utility) for k=780: FICI
EVPI 66762106
quartz<br>2
 2 
[1] "time horizon in years"
\overline{11} 5
[1] "cost discount rate"
[1] 0.03[1] "effects discount rate"
[1] 0.02Cost-effectiveness analysis summary 
Reference intervention: Community Intervention
Comparator intervention(s): Facility Intervention
```
39

: FICI

Optimal decision: choose Community Intervention for k<240 and FICI for k>=240 Analysis for willingness to pay parameter  $k = 780$ Expected utility<br>297004097950 Community Intervention 297004097950 Facility Intervention 295590391430 FICI 297315655188 example and the control of the control of the control of the control of the control of the control of the control of the control of the control of the control of the control of the control of the control of the control of Community Intervention vs Facility Intervention 1413706520 0.99875 -3.4297 Community Intervention vs FICI -311557239 0.25155 239.0876 Optimal intervention (max expected utility) for k=780: FICI EVPI 70073716 quartz<br>2 2 [1] "time horizon in years" [1] 5 [1] "cost discount rate" [1] 0 [1] "effects discount rate" [1] 0.02 Cost-effectiveness analysis summary Reference intervention: Community Intervention Comparator intervention(s): Facility Intervention : FICI Optimal decision: choose Community Intervention for k<265 and FICI for k>=265 Analysis for willingness to pay parameter  $k = 780$ Expected utility<br>296992443559 Community Intervention 296992443559 Facility Intervention 295578169957 FICI 207201770325 example and the control of the control of the control of the control of the control of the control of the control of the control of the control of the control of the control of the control of the control of the control of Community Intervention vs Facility Intervention 1414273602 0.99875 -3.744 Community Intervention vs FICI -299335766 0.25865 260.306 Optimal intervention (max expected utility) for k=780: FICI EVPI 73193910 quartz<br>2 2 [1] "time horizon in years" [1] 5 [1] "cost discount rate" [1] 0.1 [1] "effects discount rate"  $[1] 0.02$ Cost-effectiveness analysis summary Reference intervention: Community Intervention Comparator intervention(s): Facility Intervention : FICI Optimal decision: choose Community Intervention for k<200 and FICI for k>=200 Analysis for willingness to pay parameter  $k = 780$ Expected utility<br>297025974095 Community Intervention 297025974095<br>Eacility Intervention 295613332031 Facility Intervention<br>FICI FICI 297360471934 example and the control of the control of the control of the control of the control of the control of the control of the control of the control of the control of the control of the control of the control of the control of Community Intervention vs Facility Intervention 1412642064 0.99875 -2.8398 Community Intervention vs FICI -334497839 0.23610 199.2591 Optimal intervention (max expected utility) for k=780: FICI EVPI 64479001 quartz 2

[1] "time horizon in years" [1] 5 [1] "cost discount rate" [1] 0.03 [1] "effects discount rate"  $[1]$  0.03 Cost-effectiveness analysis summary Reference intervention: Community Intervention Comparator intervention(s): Facility Intervention : FICI Optimal decision: choose Community Intervention for k<250 and FICI for k>=250 Analysis for willingness to pay parameter  $k = 780$  Expected utility Community Intervention 288572376234<br>Facility Intervention 287198610388 Facility Intervention<br>FICI 288871184738 example and the control of the control of the control of the control of the control of the control of the control of the control of the control of the control of the control of the control of the control of the control of Community Intervention vs Facility Intervention 1373765846 0.99875 -3.5299 Community Intervention vs FICI -298808504 0.25405 246.0703 Optimal intervention (max expected utility) for k=780: FICI EVPI 69079152 quartz<br>2 2 [1] "time horizon in years" [1] 5 [1] "cost discount rate" [1] 0 [1] "effects discount rate"  $[1]$  0.03 Cost-effectiveness analysis summary Reference intervention: Community Intervention Comparator intervention(s): Facility Intervention : FICI Optimal decision: choose Community Intervention for k<270 and FICI for k>=270 Analysis for willingness to pay parameter  $k = 780$  Expected utility Community Intervention 288560721843<br>Facility Intervention 287186388915 Facility Intervention<br>FICI FICI 288847308875 example and the control of the control of the control of the control of the control of the control of the control of the control of the control of the control of the control of the control of the control of the control of Community Intervention vs Facility Intervention 1374332929 0.99875 -3.8533 Community Intervention vs FICI -286587031 0.26200 267.9084 Optimal intervention (max expected utility) for k=780: FICI EVPI 72231344 quartz  $\frac{1}{2}$ [1] "time horizon in years" [1] 5 [1] "cost discount rate" [1] 0.1 [1] "effects discount rate" [1] 0.03 Cost-effectiveness analysis summary Reference intervention: Community Intervention Comparator intervention(s): Facility Intervention : FICI Optimal decision: choose Community Intervention for k<210 and FICI for k>=210 Analysis for willingness to pay parameter  $k = 780$  Expected utility Community Intervention

```
Facility Intervention 287221550988
                                    288916001484
example and the control of the control of the control of the control of the control of the control of the control of the control of the control of the control of the control of the control of the control of the control of 
Community Intervention vs Facility Intervention 1372701391 0.99875 -2.9227
Community Intervention vs FICI -321749105 0.23855 205.0786
Optimal intervention (max expected utility) for k=780: FICI
EVPI 63426113
quartz 
 2 
[1] "time horizon in years"
\overline{11} 10
[1] "cost discount rate"
[1] 0.03
[1] "effects discount rate"
\overline{1}\overline{1} 0
Cost-effectiveness analysis summary 
Reference intervention: Community Intervention
Comparator intervention(s): Facility Intervention
                                   : FICI
Optimal decision: choose Community Intervention for k<210 and FICI for k>=210
Analysis for willingness to pay parameter k = 780Expected utility<br>630157093293
Community Intervention   630157093293<br>Facility Intervention   627159407405
Facility Intervention<br>FICI
                                    630857667962
example and the control of the control of the control of the control of the control of the control of the control of the control of the control of the control of the control of the control of the control of the control of 
Community Intervention vs Facility Intervention 2997685888 0.9990 -3.0089
Community Intervention vs FICI -700574669 0.1505 206.6982
Optimal intervention (max expected utility) for k=780: FICI
EVPI 59381827
quartz<br>2
 2 
[1] "time horizon in years"
\begin{bmatrix} 11 & 10 \end{bmatrix}[1] "cost discount rate"
[1] 0
[1] "effects discount rate"
\overline{11} 0
Cost-effectiveness analysis summary 
Reference intervention: Community Intervention
Comparator intervention(s): Facility Intervention
                                   : FICI
Optimal decision: choose Community Intervention for k<245 and FICI for k>=245
Analysis for willingness to pay parameter k = 780Expected utility<br>630116336969
Community Intervention 630116336969<br>Facility Intervention 627116667949
Facility Intervention<br>FICI
                                    FICI 630774172181
example and the control of the control of the control of the control of the control of the control of the control of the control of the control of the control of the control of the control of the control of the control of 
Community Intervention vs Facility Intervention 2999669020 0.999 -3.5269
Community Intervention vs FICI -657835212 0.166 241.6732
Optimal intervention (max expected utility) for k=780: FICI
EVPI 66144334
quartz<br>2
 2 
[1] "time horizon in years"
\begin{bmatrix} 1 \\ 1 \end{bmatrix} 10
[1] "cost discount rate"
[1] 0.1
[1] "effects discount rate"
\overline{[1]} 0
Cost-effectiveness analysis summary
```
Reference intervention: Community Intervention Comparator intervention(s): Facility Intervention : FICI Optimal decision: choose Community Intervention for k<150 and FICI for k>=150 Analysis for willingness to pay parameter  $k = 780$ Expected utility<br>630223245104 Community Intervention 630223245104<br>Facility Intervention 630223245104 Facility Intervention<br>FICI FICI 630993190415 example and the control of the control of the control of the control of the control of the control of the control of the control of the control of the control of the control of the control of the control of the control of Community Intervention vs Facility Intervention 2994467055 0.999 -2.1681 Community Intervention vs FICI -769945312 0.129 149.9301 Optimal intervention (max expected utility) for k=780: FICI EVPI 49814291 quartz 2 [1] "time horizon in years"  $\begin{bmatrix} 11 & 10 \end{bmatrix}$ [1] "cost discount rate" [1] 0.03 [1] "effects discount rate"  $\begin{bmatrix} 11 & 0.02 \end{bmatrix}$ Cost-effectiveness analysis summary Reference intervention: Community Intervention Comparator intervention(s): Facility Intervention : FICI Optimal decision: choose Community Intervention for k<235 and FICI for k>=235 Analysis for willingness to pay parameter  $k = 780$  Expected utility Community Intervention 566019439361 Facility Intervention 563325570555 FICI 566623038119 example and the control of the control of the control of the control of the control of the control of the control of the control of the control of the control of the control of the control of the control of the control of Community Intervention vs Facility Intervention 2693868806 0.9990 -3.3497 Community Intervention vs FICI -603598757 0.1613 230.1099 Optimal intervention (max expected utility) for k=780: FICI EVPI 57375378 quartz<br>2 2 [1] "time horizon in years" [1] 10 [1] "cost discount rate"  $[1]$  0 [1] "effects discount rate"  $[1] 0.02$ Cost-effectiveness analysis summary Reference intervention: Community Intervention Comparator intervention(s): Facility Intervention : FICI Optimal decision: choose Community Intervention for k<270 and FICI for k>=270 Analysis for willingness to pay parameter  $k = 780$ Expected utility<br>565978683037 Community Intervention 565978683037<br>Facility Intervention 563282831099 Facility Intervention 566539542338 example and the control of the control of the control of the control of the control of the control of the control of the control of the control of the control of the control of the control of the control of the control of Community Intervention vs Facility Intervention 2695851938 0.9990 -3.9263 Community Intervention vs FICI - 560859301 0.1781 269.0464

Optimal intervention (max expected utility) for k=780: FICI

EVPI 64640722 quartz 2 [1] "time horizon in years"  $\overline{11}$  10 [1] "cost discount rate"  $[1] 0.1$ [1] "effects discount rate"  $[1] 0.02$ Cost-effectiveness analysis summary Reference intervention: Community Intervention Comparator intervention(s): Facility Intervention : FICI Optimal decision: choose Community Intervention for k<170 and FICI for k>=170 Analysis for willingness to pay parameter  $k = 780$ Expected utility<br>566085591172 Community Intervention 566085591172 Facility Intervention 563394941198 FICI 566758560572 example and the control of the control of the control of the control of the control of the control of the control of the control of the control of the control of the control of the control of the control of the control of Community Intervention vs Facility Intervention 2690649974 0.99900 -2.4136 Community Intervention vs FICI -672969400 0.13335 166.9120 Optimal intervention (max expected utility) for k=780: FICI EVPI 47200900 quartz<br>2 2 [1] "time horizon in years"  $\overline{11}$  10 [1] "cost discount rate" [1] 0.03 [1] "effects discount rate" [1] 0.03 Cost-effectiveness analysis summary Reference intervention: Community Intervention Comparator intervention(s): Facility Intervention : FICI Optimal decision: choose Community Intervention for k<245 and FICI for k>=245 Analysis for willingness to pay parameter  $k = 780$ Expected utility<br>537501350668 Community Intervention 537501350668 Facility Intervention 534942570721 FICI 538061830174 example and the control of the control of the control of the control of the control of the control of the control of the control of the control of the control of the control of the control of the control of the control of Community Intervention vs Facility Intervention 2558779947 0.99900 -3.5273 Community Intervention vs FICI -560479506 0.16695 242.3134 Optimal intervention (max expected utility) for k=780: FICI EVPI 56627976 quartz<br>2 2 [1] "time horizon in years"  $[1] 10$ [1] "cost discount rate" [1] 0 [1] "effects discount rate"  $[1]$  0.03 Cost-effectiveness analysis summary Reference intervention: Community Intervention Comparator intervention(s): Facility Intervention : FICI

Optimal decision: choose Community Intervention for k<285 and FICI for k>=285

Analysis for willingness to pay parameter  $k = 780$  Expected utility Community Intervention 537460594344 Facility Intervention FICI 537978334393 ed and the set of the set of the set of the set of the set of the set of the set of the set of the set of the s Community Intervention vs Facility Intervention 2560763079 0.9990 -4.1345 Community Intervention vs FICI -517740049 0.1855 283.3147 Optimal intervention (max expected utility) for k=780: FICI EVPI 64158023 quartz 2 [1] "time horizon in years"  $\begin{bmatrix} 11 & 10 \end{bmatrix}$ [1] "cost discount rate" [1] 0.1 [1] "effects discount rate"  $[1] 0.03$ Cost-effectiveness analysis summary Reference intervention: Community Intervention Comparator intervention(s): Facility Intervention : FICI Optimal decision: choose Community Intervention for k<180 and FICI for k>=180 Analysis for willingness to pay parameter  $k = 780$ Expected utility<br>537567502478 Community Intervention 537567502478<br>Eacility Intervention 535011941364 Facility Intervention 538107352627 example and the control of the control of the control of the control of the control of the control of the control of the control of the control of the control of the control of the control of the control of the control of Community Intervention vs Facility Intervention 2555561115 0.99900 -2.5416 Community Intervention vs FICI -629850149 0.13725 175.7638 Optimal intervention (max expected utility) for k=780: FICI EVPI 46091319 quartz 2 [1] "time horizon in years"  $\begin{bmatrix} 11 & 20 \end{bmatrix}$ [1] "cost discount rate" [1] 0.03 [1] "effects discount rate"  $\overline{11}$  0 Cost-effectiveness analysis summary Reference intervention: Community Intervention Comparator intervention(s): Facility Intervention : FICI Optimal decision: choose Community Intervention for k<180 and FICI for k>=180 Analysis for willingness to pay parameter  $k = 780$ Expected utility<br>1260379247717 Community Intervention 1260379247717<br>Facility Intervention 1254386830995 Facility Intervention<br>FICI 1261848413252 example and the contract of the contract of the contract of the contract of the contract of the contract of the contract of the contract of the contract of the contract of the contract of the contract of the contract of th Community Intervention vs Facility Intervention 5992416723 1.00 -2.6229 Community Intervention vs FICI -1469165534 0.07 178.8683 Optimal intervention (max expected utility) for k=780: FICI EVPI 39332414 quartz 2 [1] "time horizon in years"  $\begin{bmatrix} 1 \end{bmatrix}$  20 [1] "cost discount rate"  $[1]$  0

[1] "effects discount rate"  $\overline{11}$  0 Cost-effectiveness analysis summary Reference intervention: Community Intervention Comparator intervention(s): Facility Intervention : FICI Optimal decision: choose Community Intervention for k<240 and FICI for k>=240 Analysis for willingness to pay parameter  $k = 780$ Expected utility<br>1260237204107 Community Intervention 1260237204107<br>Facility Intervention 1254237875788 Facility Intervention<br>FICI 1261557414435 example of the contract of the contract of the contract of the contract of the contract of the contract of the contract of the contract of the contract of the contract of the contract of the contract of the contract of the Community Intervention vs Facility Intervention 5999328319 1.000 -3.5256 Community Intervention vs FICI -1320210328 0.093 239.8157 Optimal intervention (max expected utility) for k=780: FICI EVPI 51683524 quartz 2 [1] "time horizon in years"  $\begin{bmatrix} 11 & 20 \end{bmatrix}$ [1] "cost discount rate"  $[1] 0.1$ [1] "effects discount rate"  $\overline{11}$  0 Cost-effectiveness analysis summary Reference intervention: Community Intervention Comparator intervention(s): Facility Intervention : FICI Optimal decision: choose Community Intervention for k<105 and FICI for k>=105 Analysis for willingness to pay parameter  $k = 780$  Expected utility Community Intervention 1260555713989<br>Facility Intervention 1254571883810 Facility Intervention<br>FICI FICI 1262209932339 example of the control of the control of the control of the control of the control of the control of the control of the control of the control of the control of the control of the control of the control of the control of t Community Intervention vs Facility Intervention 5983830180 1.000 -1.5015 Community Intervention vs FICI -1654218349 0.051 103.1511 Optimal intervention (max expected utility) for k=780: FICI EVPI 28034329 quartz 2 [1] "time horizon in years" [1] 20 [1] "cost discount rate"  $[1] 0.03$ [1] "effects discount rate"  $[1] 0.02$ Cost-effectiveness analysis summary Reference intervention: Community Intervention Comparator intervention(s): Facility Intervention : FICI Optimal decision: choose Community Intervention for k<220 and FICI for k>=220 Analysis for willingness to pay parameter  $k = 780$  Expected utility Community Intervention 1030374277350<br>Facility Intervention 1025471383468 Facility Intervention<br>FICI 1031495676163

example and the control of the control of the control of the control of the control of the control of the control of the control of the control of the control of the control of the control of the control of the control of

```
Community Intervention vs Facility Intervention 4902893883 1.00000 -3.2082
Community Intervention vs FICI
Optimal intervention (max expected utility) for k=780: FICI
EVPI 38677596
quartz 
 2 
[1] "time horizon in years"
\begin{bmatrix} 11 & 20 \end{bmatrix}[1] "cost discount rate"
\overline{11} 0
[1] "effects discount rate"
[1] 0.02Cost-effectiveness analysis summary 
Reference intervention: Community Intervention
Comparator intervention(s): Facility Intervention
                               : FICI
Optimal decision: choose Community Intervention for k<295 and FICI for k>=295
Analysis for willingness to pay parameter k = 780Expected utility<br>1030232233740
Community Intervention 1030232233740
Facility Intervention 1025322428261
FICI 1031204677347
example of the control of the control of the control of the control of the control of the control of the control of the control of the control of the control of the control of the control of the control of the control of t
Community Intervention vs Facility Intervention 4909805479 1.000 -4.3123
Community Intervention vs FICI -972443607 0.124 293.3268
Optimal intervention (max expected utility) for k=780: FICI
EVPI 54215061
quartz<br>2
 2 
[1] "time horizon in years"
\begin{bmatrix} 11 & 20 \end{bmatrix}[1] "cost discount rate"
[1] 0.1[1] "effects discount rate"
\begin{bmatrix} 11 & 0.02 \end{bmatrix}Cost-effectiveness analysis summary 
Reference intervention: Community Intervention
Comparator intervention(s): Facility Intervention
                               : FICI
Optimal decision: choose Community Intervention for k<130 and FICI for k>=130
Analysis for willingness to pay parameter k = 780Expected utility<br>1030550743622
Community Intervention 1030550743622
Facility Intervention 1025656436283
FICI 1031857195250
example and the control of the control of the control of the control of the control of the control of the control of the control of the control of the control of the control of the control of the control of the control of 
Community Intervention vs Facility Intervention 4894307339 1.00000 -1.8365
Community Intervention vs FICI -1306451628 0.05745 126.1677
Optimal intervention (max expected utility) for k=780: FICI
EVPI 25450120
quartz<br>2
 2 
[1] "time horizon in years"
\overline{[1]} 20
[1] "cost discount rate"
[1] 0.03[1] "effects discount rate"
[1] 0.03
Cost-effectiveness analysis summary 
Reference intervention: Community Intervention
Comparator intervention(s): Facility Intervention
```
47

: FICI

Optimal decision: choose Community Intervention for k<245 and FICI for k>=245 Analysis for willingness to pay parameter  $k = 780$ Expected utility<br>037456205820 Community Intervention 937456205820 Facility Intervention 932993460518 FICI 938437112830 example and the control of the control of the control of the control of the control of the control of the control of the control of the control of the control of the control of the control of the control of the control of Community Intervention vs Facility Intervention 4462745302 1.00000 -3.526 Community Intervention vs FICI -980907010 0.09985 240.455 Optimal intervention (max expected utility) for k=780: FICI EVPI 39170730 quartz 2 [1] "time horizon in years" [1] 20 [1] "cost discount rate" [1] 0 [1] "effects discount rate" [1] 0.03 Cost-effectiveness analysis summary Reference intervention: Community Intervention Comparator intervention(s): Facility Intervention : FICI Optimal decision: choose Community Intervention for k<325 and FICI for k>=325 Analysis for willingness to pay parameter  $k = 780$ Expected utility<br>937314162210 Community Intervention 937314162210 Facility Intervention 932844505312 FICI 938146114013 example and the control of the control of the control of the control of the control of the control of the control of the control of the control of the control of the control of the control of the control of the control of Community Intervention vs Facility Intervention 4469656898 1.00000 -4.7395 Community Intervention vs FICI -831951803 0.14235 322.3876 Optimal intervention (max expected utility) for k=780: FICI EVPI 57149945 quartz 2 [1] "time horizon in years" [1] 20 [1] "cost discount rate" [1] 0.1 [1] "effects discount rate"  $[1] 0.03$ Cost-effectiveness analysis summary Reference intervention: Community Intervention Comparator intervention(s): Facility Intervention : FICI Optimal decision: choose Community Intervention for k<140 and FICI for k>=140 Analysis for willingness to pay parameter  $k = 780$ Expected utility<br>937632672092 Community Intervention 937632672092<br>Eacility Intervention 933178513333 Facility Intervention<br>FICI FICI 938798631917 example and the control of the control of the control of the control of the control of the control of the control of the control of the control of the control of the control of the control of the control of the control of Community Intervention vs Facility Intervention 4454158759 1.0000 -2.0185 Community Intervention vs FICI -1165959825 0.0615 138.6675 Optimal intervention (max expected utility) for k=780: FICI EVPI 24582113